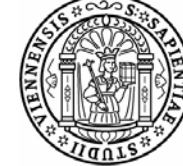

# universität<br>Wien

# **DIPLOMARBEIT**

Titel der Diplomarbeit

# **"Anwendung eines Standardsoftwarepaketes für die Lösung von Tourenplanungsproblemen"**

Verfasserin

Tirza Hizgilov

angestrebter akademischer Grad:

Magistra der Sozial- und Wirtschaftswissenschaften (Mag. rer. soc. oec.)

Wien, im Februar 09

Diplomstudium lt. Studienblatt:<br>Betreuer:

Studienkennzahl It. Studienblatt: A157<br>Diplomstudium It. Studienblatt: Anternationale Betriebswirtschaft Univ.Doz. Dr. Karl Dörner

# **Danksagung**

Als erstes möchte ich mich ganz herzlich bei Herrn Ziegle von der Firma alfaplan bedanken, ohne dessen Unterstützung – durch die Zurverfügungstellung der Tourenplanungssoftware CATRIN –, die Entstehung dieser Diplomarbeit gar nicht möglich gewesen wäre. Auch seiner Mitarbeiterin Frau Husson, die sich für die Beantwortung meiner Fragen Zeit genommen hat, gilt mein Dank.

Ein ganz großer Dank gebührt auch meinem Betreuer Herr Univ.-Doz. Dr. Karl Dörner, der mich durch den gesamten Prozess des Verfassens der Diplomarbeit begleitete und mit Rat und Tat unterstützte.

Bei meinen Geschwistern, Freunden und Studienkollegen möchte ich mich für die seelische und fachliche Unterstützung, Motivation und Geduld bedanken.

Zu aller Letzt möchte ich mich ganz besonders bei meinen Eltern bedanken, die mir das Studium erst ermöglicht haben und mich die gesamte Studienzeit über unterstütz haben.

# **I. Inhaltsverzeichnis**

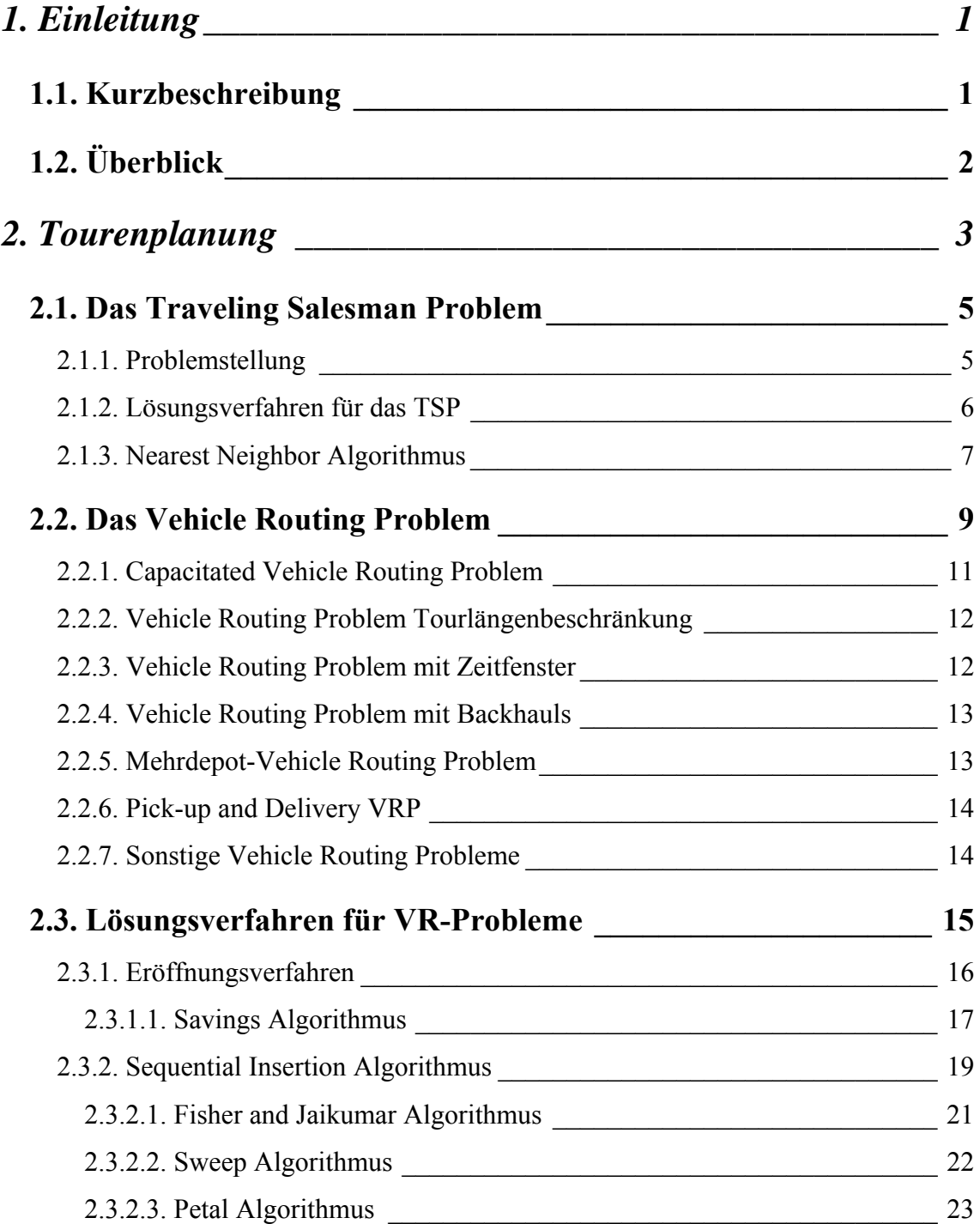

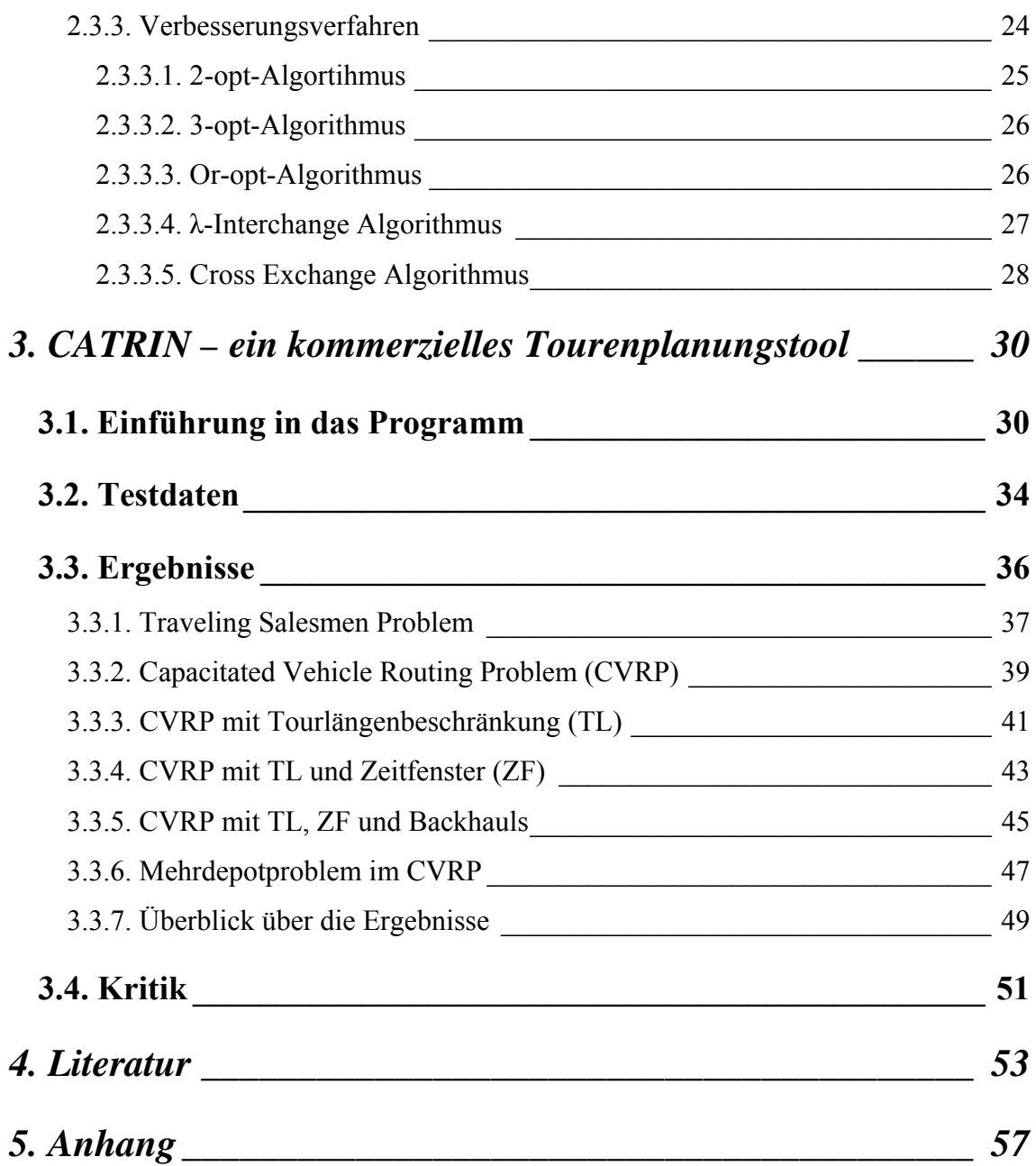

# **II. Tabellenverzeichnis**

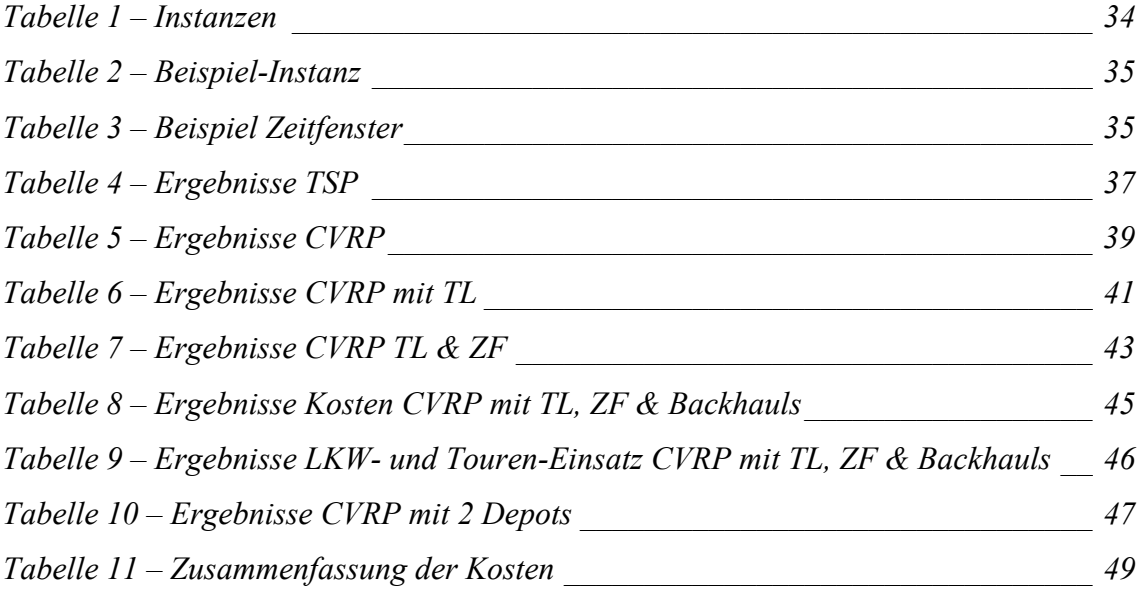

# **III. Abbildungsverzeichnis**

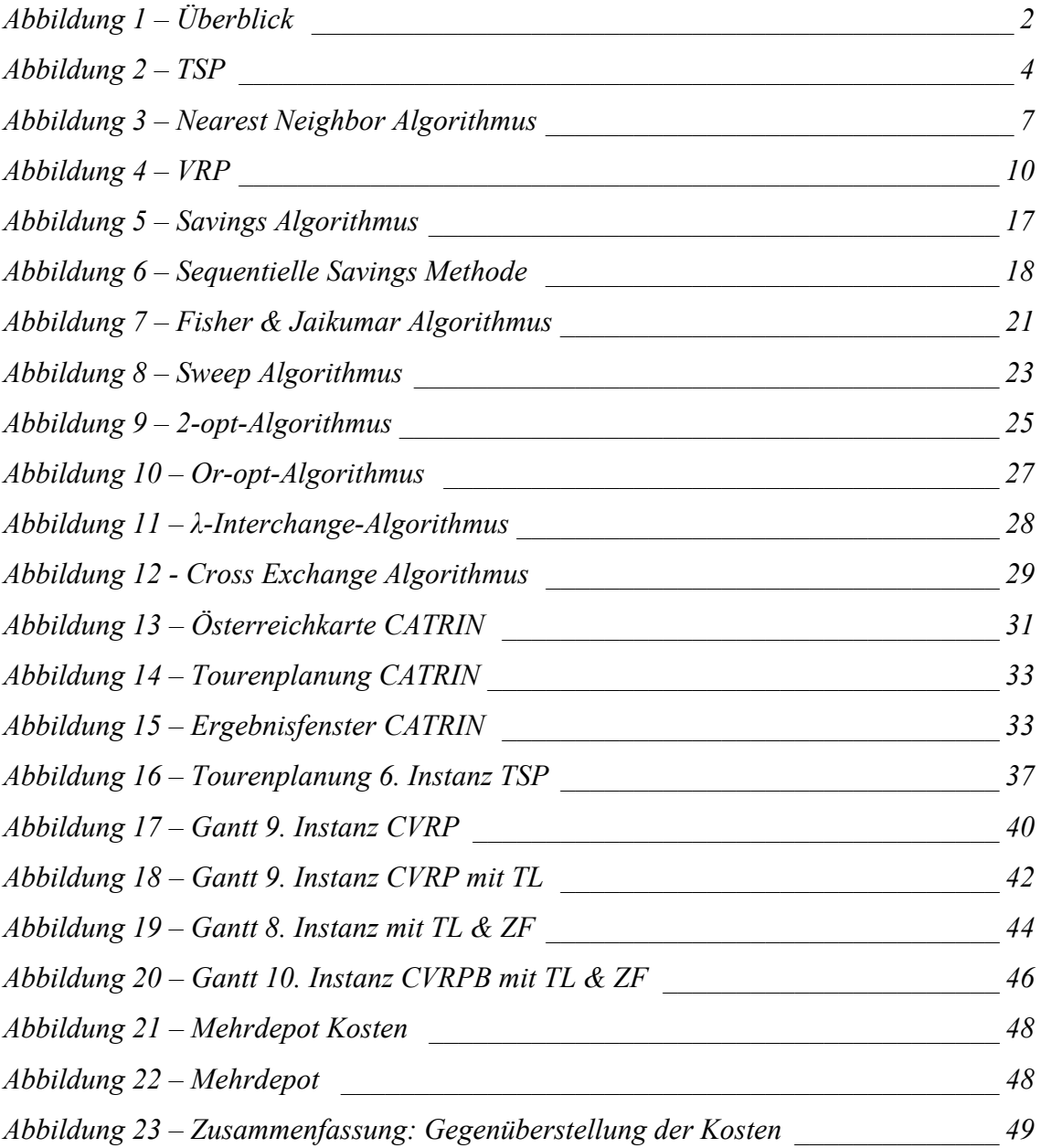

# **IV. Abkürzungsverzeichnis**

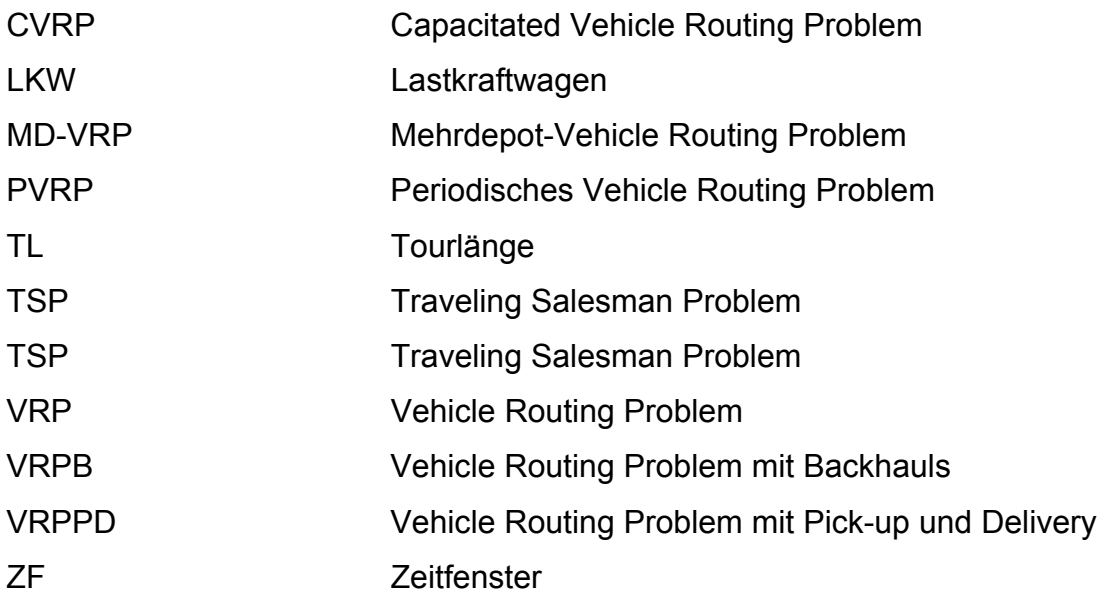

# 1. **Einleitung**

# **1.1. Kurzbeschreibung**

In der vorliegenden Diplomarbeit wird das Problem der Tourenplanung behandelt. Sowohl das Traveling Salesman Problem als auch das Vehicle Routing Problem sind Themen dieser Arbeit.

Im ersten Teil wird die Theorie ausgearbeitet. Im Vordergrund stehen vor allem jene Probleme, die mit dem Softwaretool CATRIN gelöst werden können. Weiters werden die bekanntesten klassischen Heuristiken – wie beispielsweise der Savings-Algorithmus oder der Sweep-Algorithmus erläutert.

Der zweite Teil handelt von den – eigens für diese Arbeit durchgeführten – Experimenten mit dem Softwaretool CATRIN. Vordergründig bei der Durchführung der Experimente waren vor allem die Lösungsgüte der Ergebnisse und die Laufzeit für deren Generierung. Getestet wurden jene Vehicle Routing Problemstellungen, die zuvor im Theorieteil besprochen wurden.

# **1.2. Überblick**

Nachfolgend soll ein kurzer Überblick darüber gegeben werden, welche Probleme in der vorliegenden Arbeit zunächst theoretisch und im Anschluss auf experimenteller Ebene ausgearbeitet werden.

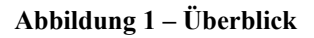

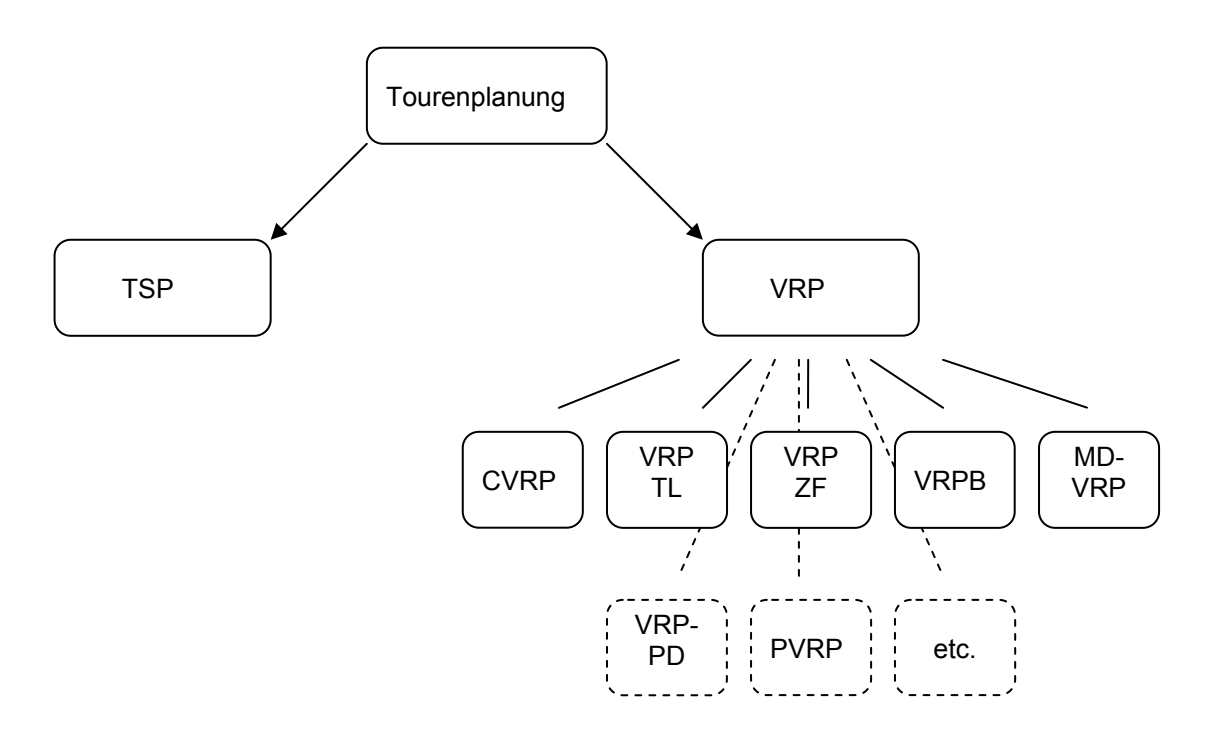

Zunächst wird das Traveling Salesman Problem vorgestellt und ein heuristisches Lösungsverfahren dafür erklärt. Im Anschluss wird das Vehicle Routing Problem (VRP) bearbeitet. Besondere Aufmerksamkeit wird den Problemausprägungen

- Capacitated Vehicle Routing Problem,
- Vehicle Routing Problem mit Tourlängenbeschränkung,
- Vehicle Routing Problem mit Zeitfenster,
- Vehicle Routing mit Backhauls und dem
- Mehrdepot-Vehicle Routing Problem

gewidmet.

# 2. **Tourenplanung**

Die Ausgangssituation eines Tourenplanungsproblems umfasst die Existenz mindestens eines Depots, wobei dieses zugleich Start- und Endpunkt jeder Tour kennzeichnet. Weiters sind Kunden vorhanden, die im Rahmen von Aufträgen nach einer bestimmten Menge eines homogenen Guts nachfragen. Die Nachfrage ist deterministisch und im Vorhinein bekannt. Außerdem ist jeder Kunde und das Depot mit einem bestimmten Standort verknüpft. Die Standorte werden als Knoten bezeichnet und die Verbindungen zwischen Knoten werden Kanten genannt.<sup>1</sup>

Das Tourenplanungsproblem gehört mathematisch zur Klasse der kombinatorischen Optimierung und zählt deshalb zu den NP-schweren Problemen<sup>2</sup>, dies bedeutet, dass das Problem ab einer bestimmten Anzahl an Knoten nicht in polynomialer Laufzeit lösbar ist. Je mehr Standorte bzw. Knoten in den Tourenplan berücksichtigt werden sollen desto höher wird die Rechenzeit, sodass selbst wenn optimale Lösungen generiert werden können, diese Aufgrund des Zeitfaktors nicht von Nutzen sind<sup>3</sup>.

Die Tourenplanung betrifft den operativen Teil eines Unternehmens. Entscheidungen müssen schnell gefällt werden können, deshalb ist es von besonderer Wichtigkeit in kurzer Zeit gute Lösungen zu generieren. Heuristische Verfahren sind dabei äußerst nützlich. Sie liefern gute Lösungen, die bestenfalls nahe am Optimum liegen, und in einer vertretbaren Rechenzeit erzeugt werden.

 1 Vgl. Vahrenkamp, R., 1998 S 182 2 Vgl. Renaud, J., Boctor, F., Laporte, G., 1996

<sup>&</sup>lt;sup>3</sup> Vgl. Vahrenkamp, R., Mattfeld D., 2007 S 47 ff

Die Motivation im Bereich Tourenplanung optimale bzw. gute Lösungen zu generieren ist groß. Immerhin machen Transportkosten zwischen 10 und 20 % der Gesamtkosten eines Endproduktes aus. Es liegt also im Sinne jedes Unternehmens, in diesem Bereich möglichst effizient zu arbeiten. Studien zeigen, dass durch den Einsatz computergestützter Tourenplanungsprogramme diese Kosten deutlich gesenkt werden können<sup>1</sup>.

 $\overline{a}$ 1 Vgl Toth, P.,Vigo, D., 2002 S 1

## **2.1. Das Traveling Salesman Problem**

#### **2.1.1. Problemstellung**

Das TSP – in der Literatur auch als Rundreiseproblem oder Problem des Handlungsreisenden bekannt – ist das wohl bekannteste und älteste Tourenplanungsproblem, dabei geht es darum Kunden in verschiedenen Orten aufzusuchen, wobei der zurückgelegte Weg so kurz wie möglich gehalten werden soll<sup>1</sup>.

Die Erforschung der TSP-verwandten Probleme begann bereits im 19. Jahrhundert. Hamilton und Kirkman gelten als die Pioniere in diesem Bereich. In den 20er Jahren des 20. Jahrhunderts publizierte Karl Menger in Wien unter seinen Kollegen das erste Mal das TSP als solches. 1930 veröffentlichte er eine Arbeit mit dem Titel: "Das Botenproblem"<sup>2</sup>.

Das TSP umgelegt auf das in Abschnitt 2 beschriebene Tourenplanungsproblem bedeutet, dass mit einem Fahrzeug, das über unbeschränkte Kapazität verfügt, alle für einem bestimmten Zeitraum aufgegebenen Aufträge unter Minimierung der zurückgelegten Distanz erfüllt werden sollen. In diesem Zusammenhang ist der Begriff des Hamilton Zyklus wichtig. Dieser besagt, dass jeder Kunde in einem Zyklus bzw. einer Tour nur ein Mal besucht werden darf<sup>3</sup>.

Die in Abschnitt 2 beschriebene Ausgangssituation wird in der nachfolgenden Abbildung dargestellt. Sie ist nicht Top-spezifisch.

 1 Vgl. Domschke, W., 1990 S 56 2 Vgl. Hoffman, A.J., Wolfe, P. 1995 S 1 ff

<sup>3</sup> Vgl. Vahrenkamp, R., Mattfeld D., 2007 S 233

**Abbildung 2 – TSP** 

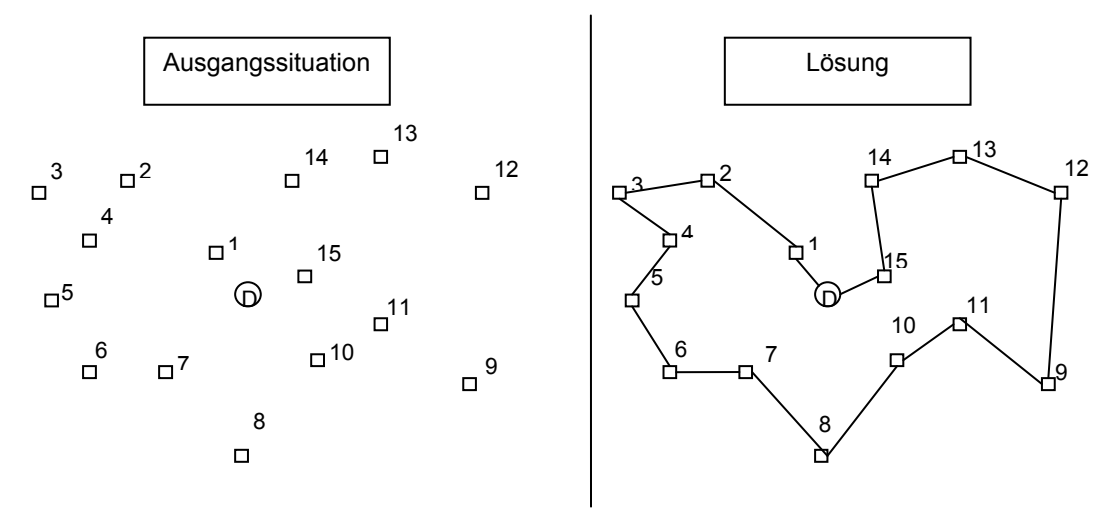

Charakteristisch im Zusammenhang mit dem TSP ist die Lösungsseite der Abbildung 2. Es steht genau ein Depot zur Verfügung von dem aus das Fahrzeug mit unbeschränkter Kapazität seine Tour startet und beendet. Es existiert im TSP nur eine Tour.

Die Lösung der Reihenfolge aus dem obigen Beispiel lautet D-1-2-3-4-5-6-7-8- 10-11-9-12-13-14-15-D. Im Folgenden sollen Möglichkeiten zur Generierung solcher Lösungen aufgezeigt werden.

#### **2.1.2. Lösungsverfahren für das TSP**

Im Zusammenhang mit dem TSP beschäftigt sich diese Arbeit ausschließlich mit dem Nearest Neighbor Algorithmus. Weitere Lösungsverfahren werden im Abschnitt 2.3. Lösungsverfahren für VR-Probleme vorgestellt. Diese sind teilweise, wie beispielsweise der Savings Algorithmus, auch auf das TSP anwendbar. Im Speziellen aber lassen sich die Verbesserungsverfahren aus Abschnitt 2.3.2. für das TSP einsetzen.

#### **2.1.3. Nearest Neighbor Algorithmus1**

Der Nearest Neighbor Algorithmus zählt zur Klasse der Konstruktionsheuristiken, d.h. zulässige Lösungen werden schrittweise generiert. Eine ausführlichere Beschreibung folgt in Abschnitt 2.3.

Die TSP-Tour wird ausgehend vom Startknoten konstruiert. Wie bereits zuvor erwähnt bildet das Depot Start- und Endknoten einer jeden Tour.

Im Algemeinen funktioniert der Nearest Neighbor Algorithmus nach dem einfachen Prinzip, dass die Erweiterung der Tour durch den nahesten Nachbarn erfolgt. Im Einzelnen werden folgende Schritte durchgeführt:

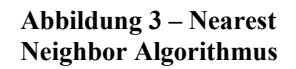

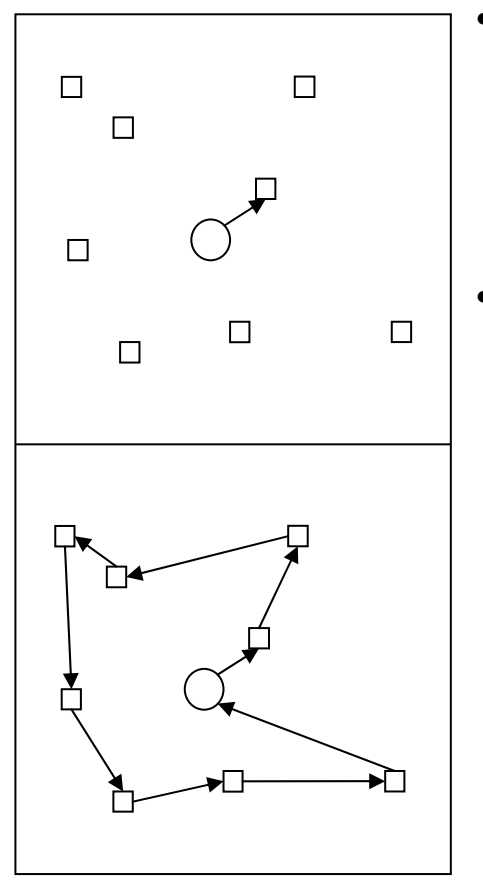

- Ausgehend vom Startknoten wähle man jenen Knoten zur Erweiterung der Tour, der am nahesten zum Startknoten steht und verbinde die beiden Knoten miteinander.
- Als nächstes wird überprüft, ob es weitere Knoten ohne Verbindung zur Tour gibt.
	- o Falls ja, wird vom zu letzt hinzugefügten Knoten der nächste Nachbar identifiziert und in die Tour mit einbezogen. Dieser Schritt wird solange wiederholt bis keine allein stehenden Knoten mehr existieren.

 $<sup>1</sup>$  Vgl. Golden, B.L., Stewart, W.R., 1995 S 150 ff</sup>

o Falls nein, wird der zuletzt hinzugefügte Knoten mit dem Endknoten verbunden, sodass letztendlich eine Tour entsteht.

Die Gefahr bei diesem Algorithmus liegt auf der Hand. Während er in der Anfangsphase gute Verbindungen aufbaut, ist er in der Schlussphase nur wenig effizient. Wie auch in Abbildung 3 aufgezeigt, wird der zu letzt zum Tourenplan hinzugefügte Knoten nur mehr mit dem Depot verbunden, unabhängig von der Distanz. Es könnte sich dabei um einen Knoten handeln der besonders weit vom Endknoten entfernt ist.

Jedenfalls konstruiert der Nearest Neighbor Algorithmus zulässige Lösungen, auf dessen Basis Verbesserungsalgorithmen eingesetzt werden könnten. Mehr zu den Verbesserungsalgorithmen im Abschnitt 2.3.2.

# **2.2. Das Vehicle Routing Problem1**

Im Gegensatz zum Traveling Salesman Problem haben wir beim Vehicle Routing Problem nicht nur ein Fahrzeug zur Verfügung sondern mehrere Fahrzeuge. In einem vorgegeben Zeitraum und bei gegebener Anzahl an Fahrzeugen sollen alle Kundenaufträge befriedigt werden.

1959 publizierten als erste Dantzig und Ramser das VRP. Damals beschrieben sie in ihrer Arbeit die reale Situation der Benzinauslieferungen an Tankstellen. An Hand dieses Beispiels schlugen sie die erste mathematische Programmformulierung und den ersten algorithmischen Ansatz vor.

Grundsätzlich sind für das VRP mehrere unterschiedliche Zielsetzungen möglich. Das Hauptziel einer jeden Tourenoptimierung ist die Kostenminimierung. Weiter Ziele könnten etwa die Minimierung der Distanz bzw. die Minimierung der Kilometeranzahl sein. Auch könnten die Minimierung der Anzahl an eingesetzten LKWs oder die Minimierung der aufgewendeten Zeit Ziele der Tourenoptimierung sein. Einige dieser Ziele stehen im Konflikt zu einander. Es wäre durchaus möglich, dass eine höhere Kilometeranzahl mit einer kürzeren Zeit verbunden ist, da Fahrzeuge auf der Autobahn schneller fahren dürfen. In der Theorie wird die zurückgelegte Distanz oft mit den Kosten gleichgesetzt und damit entspricht die Minimierung der Kosten, der Minimierung der Distanz<sup>2</sup>.

Weitere Charakteristika eines VRP könnte das Vorhandensein mehrerer Depots sein oder aber es könnte Variationen bei den Kundenaufträgen geben. Nicht alle Kundenaufträge müssen unbedingt "Auslieferungsaufträge" sein, es könnte auch Kunden mit "Rücklieferungsaufträgen" geben.

 1 Vgl Toth, P.,Vigo, D., 2002 S 1 ff 2 Vgl. Vahrenkamp, R., 1998 S 182

VR-Probleme bestehen aus zwei Entscheidungsproblemen $1$ :

- dem Zuordnungsproblem und
- der Routenplanung.

Beim Zuordnungsproblem werden die Kunden geclustert, d.h. zu Untergruppen zusammengefasst. Bei der Routenplanung wird die Reihenfolge festgelegt, in welcher die Kunden besucht werden sollen. Klarerweise ist die Clusterphase bei der Betrachtung des TSP entfallen, da alle Kunden mit einer Tour besucht werden müssen.

Eine mögliche Ausgangssituation für ein VRP und dessen Lösung könnte wie in folgender Abbildung aussehen. Wie auf den ersten Blick zu erkennen ist, haben sich bezüglich der Ausgangssituation gegenüber dem TSP keine Veränderungen ergeben. Auch hier repräsentiert der Kreis das Depot von dem aus die Fahrzeuge bzw. LKWs ihre Touren starten und beenden. Die Vierecke kennzeichnen Kundenstandorte mit Aufträgen.

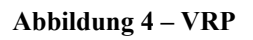

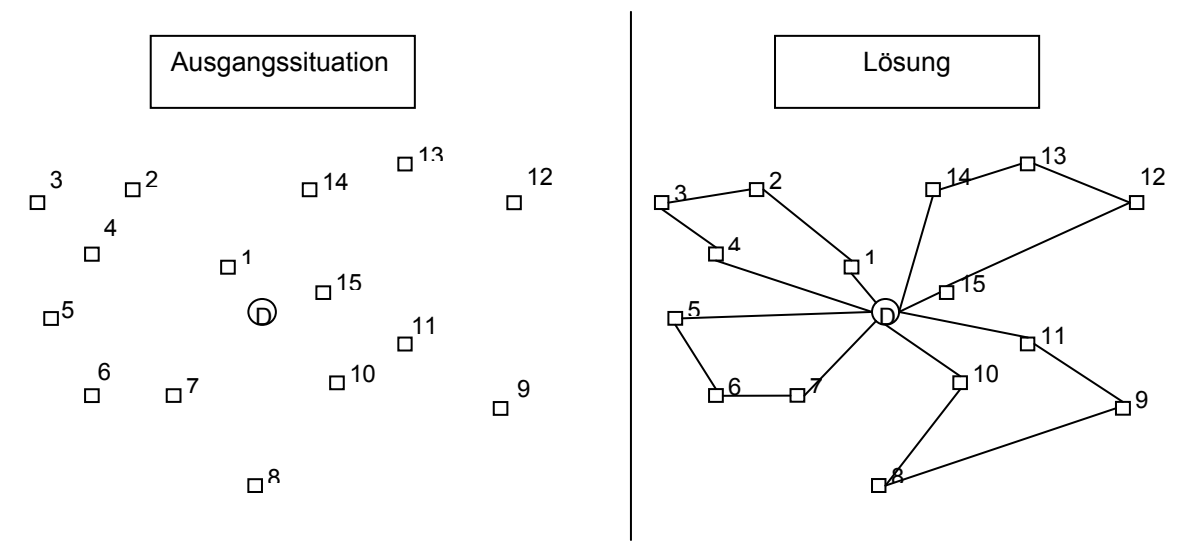

Der Unterschied zum TSP wird auf der Lösungsseite der Grafik klar. Anstatt einer großen Tour, gibt es nun mehrere kleinere Touren.

 $\overline{a}$ 1 Vgl. Vahrenkamp, R., 1998 S 188

Im obigen Beispiel besteht der Tourenplan aus 4 Touren und zwar aus:

- D1-2-3-4-D
- D-5-6-7-D
- D-10-8-9-11-D
- $\bullet$  D-12-13-12-15-D

Diese könnten entweder hintereinander von einem Fahrzeug ausgeführt werden oder aber es könnten vier Fahrzeuge simultan eingesetzt werden. Das könnte eventuell vom Zeitfaktor abhängen. Wenn z.B. eine Tour zwei Stunden dauert, dann könnten alle vier Touren von einem LKW an einem Arbeitstag ausgeführt werden. Natürlich gibt es auch andere Einflussfaktoren, wie z.B. die Größe der Flotte oder die Einsatzkosten.

# **2.2.1. Capacitated Vehicle Routing Problem<sup>1</sup>**

Das CVRP stellt das Basisproblem der VRP-Problemklasse dar. Es wird für alle weitern VR-Probleme als Basis herangezogen. Die Charakteristika dieser Problemstellung lauten wie folgt:

- Alle Kundenaufträge sind reine Auslieferungsaufträge,
- die Nachfrage ist fix und im Vorhinein bekannt,
- die Fahrzeuge sind identisch und
- es existiert ein Depot dem alle Fahrzeuge zugeordnet sind

Ziel ist es die Gesamtkosten über alle Touren sowie deren Länge und Transportzeit zu minimieren.

Zulässige Lösungen umfassen folgende Bedingungen:

- 1. jede Tour startet und endet am Depot
- 2. jeder Kunde wird genau einmal besucht
- 3. die Summe der Kundennachfragen entlang einer Tour darf die Kapazität eines Fahrzeugs nicht übersteigen.

Das CVRP ist eine Generalisierung des TSP. Alle Vereinfachungen die für das TSP gelten, haben auch für das CVRP Gültigkeit.

 $\overline{a}$ <sup>1</sup> Vgl Toth, P., Vigo, D., 2002 S 5 ff

#### **2.2.2. Vehicle Routing Problem Tourlängenbeschränkung1**

Wie im vorigen Abschnitt erwähnt, gilt das CVRP als Basis für alle weiteren Problemvarianten. Auf das VRP mit Tourlängenbeschränkung entfällt neben allen Bedingungen des CVRP die zusätzliche Bedingung der zeitlichen Beschränkung der Tourlänge.

Allerdings ist es durchaus möglich die Tourlängenbeschränkung anstatt der Kapazitätsbeschränkung einzusetzen. Bei der Aufzählung der Bedingungen einer zulässigen Lösung aus Abschnitt 2.2.1. wäre dann Punkt 3 zu modifizieren. Die Bedingung würde nun lauten: Eine Tour darf eine bestimmte Zeitschranke nicht überschreiten.

Eine Beschränkung der Tourlänge könnte beispielsweise aus gesetzlichen Gründen notwendig sein. Es ist einem LKW-Fahrer nicht zumutbar mehr als 9 Stunden pro Tag ein Fahrzeug zu lenken, d.h. eine Tour darf nicht länger als 9 Stunden dauern. Zusätzlich müssten eventuell Mittagspausen berücksichtigt werden, z.B. muss ein LKW-Fahrer nach 4,5 Stunden Fahrt, eine Pause von mindestens 45 Minuten machen.

## **2.2.3. Vehicle Routing Problem mit Zeitfenster2**

Eine echte Erweiterung des CVRP ist das Vehicle Routing Problem mit Zeitfenster. In dieser Variante ist jeder Kunde mit einem so genannten Zeitfenster verbunden.

Ein Zeitfenster gibt ein festgelegtes Zeitintervall an, in welchem der Kunde die Lieferung entgegen nehmen kann. Eine frühere Ankunft ist zwar möglich, aber mit Wartezeiten und in weiterer Folge mit Kosten verbunden. Auch dem Depot wird ein Zeitfenster zugewiesen. Dadurch wird die Arbeitszeit des Unternehmens ausgedrückt.

 1 Vgl Toth, P.,Vigo, D., 2002 S 8 2 Vgl. Toth, P.,Vigo, D., 2002 S 8 ff

Zu den in Abschnitt 2.2.1. genannten Bedingungen kommt eine weitere hinzu:

4. jeder Kunde muss innerhalb des Zeitfensters bedient werden

#### **2.2.4. Vehicle Routing Problem mit Backhauls1**

Das Vehicle Routing Problem mit Backhauls – Rücklieferungen – ist eine Erweiterung des CVRP auf Basis der Charakterisierung der Kundenaufträge. Kunden werden dem zu Folge in zwei Gruppen geteilt. Die erste Gruppe umfasst die Linehaulkunden – Auslieferungskunden – und die zweite Gruppe umfasst die Backhaulkunden – Rücklieferungskunden. Kunden können nur entweder Linehaul- oder Backhaulkunden sein, nicht beides gemeinsam. In den bisherigen Problemdefinitionen wurden ausschließlich Kunden angenommen, welche den Linehaulkunden des VRPB entsprechen. Bei Backhaulkunden handelt es sich um Kunden, deren Auftrag die Rücklieferung einer bestimmten Menge eines homogenen Produkts in das Depot beinhaltet.

In dieser Problemvariante gibt es strenge Vorrangbestimmung zwischen den Linehaul- und den Backhaulkunden. Es gilt: Falls Touren existieren die Linehaul- und Backhaulkunden enthalten, so müssen zuerst Linehaulkunden und danach Backhaulkunden bedient werden. Diese Vorrangbestimmung ist die angepasste Erweiterung der Bedingungen in Abschnitt 2.2.1.

## **2.2.5. Mehrdepot-Vehicle Routing Problem2**

Beim Mehrdepot-Vehicle Routing Problem handelt es sich nicht wirklich um eine weitere Variante des CVRP, sondern viel mehr um eine Vervielfältigung davon. Für jedes Depot gibt es ein eigenes CVRP bzw. eine Variante des CVRPs.

<sup>&</sup>lt;sup>1</sup> Vgl. Toth, P., Vigo, D., 2002 S 9 ff

<sup>2</sup> Vgl. Orth, C., 2008 S 31

Besitzt ein Unternehmen mehrere Depots, so gilt wie bisher auch, dass jedem Depot eine Flotte an Fahrzeugen bzw. LKWs zugewiesen ist. Die Fahrzeuge starten und beenden Ihre Tour bei dem Depot, dem sie zugeordnet sind. Bevor allerdings mit der Tourenplanung begonnen werden kann, müssen nun aber auch alle Kunden einem bestimmten Depot zugewiesen werden. Mit der Zuordnung der Kunden zu bestimmten Depots entstehen nun mehrere CVRPs, die es zu lösen gilt.

#### **2.2.6. Pick-up and Delivery VRP<sup>1</sup>**

Das im Abschnitt 2.2.4. beschriebene VRPB ist eine Unterklasse der Pick-up and Delivery Probleme. Auch in Fall des PDVRP gibt es unterschiedliche Arten von Kundenaufträgen.

Kunden geben in Auftrag, dass eine bestimmte Menge einer Ware bei Ihrer Geschäftsstelle abgeholt und anschließend zu einem anderen Kunden gebracht werden soll. D.h. die beim VRPB beschriebenen Rücklieferungsaufträge, werden in diesem Fall nicht zurück ins Depot gebracht, sondern zu einem anderen Kunden. Bei diesem Problem ist besonderst darauf zu achten, dass Kunden, die durch Aufträge zusammenhängen im selben Cluster bzw. in der selben Tour zusammengefasst werden.

Das PDVRP kann klarerweise mit anderen Varianten des VRP verknüpft werden. Z.B. könnten Zeitfenster mit eingebunden und/oder die Tourlänge beschränkt werden.

#### **2.2.7. Sonstige Vehicle Routing Probleme**

Die in den Abschnitten 2.2.2. bis einschließlich 2.2.5. erläuterten Probleme bzw. Problemvarianten sind konzentrierter Gegenstand dieser Arbeit und werden im

<sup>&</sup>lt;sup>1</sup> Vgl. Orth, C., 2008 S 19 ff

3. Abschnitt experimentellen Untersuchungen unterzogen. Neben diesen Problemen existieren in der Literatur noch weitere Problemausprägungen.

Die VRP-Variationen können um zusätzliche Kriterien erweitert werden, beispielsweise könnte die Ladungen geteilt werden (Split Delivery – SDVRP) oder die Nachfrage könnte nicht im Vorhinein bekannt sein. Eine weitere interessante Variation wäre das periodische VRP (PVRP). Bei dieser Variation wird der Planungshorizont erweitert. Die Schranke, dass alle Aufträge an einem Tag erledigt werden müssen, fällt.<sup>1</sup>.

# **2.3. Lösungsverfahren für VR-Probleme**

Wie bereits zu Anfang erwähnt handelt es sich beim VRP um ein NP-schweres Problem. Ab einer gewissen Anzahl an Standorten ist es mit exakten Verfahren nicht mehr möglich Lösungen in polynomialer Laufzeit zu generieren. Oft wird deshalb auf Heuristiken zurückgegriffen.

Die meisten klassischen Heuristiken entstanden zwischen 1960 und 1990 und werden bis dato noch für eine Großzahl von Konstruktions- und Verbesserungsprozeduren eingesetzt. Auch haben einige Tourenplanungsprogramme klassische Heuristik zur Basis. Die Vorteile liegen auf der Hand: sie bieten qualitativ gute Lösungen innerhalb polynomialer Laufzeit und können außerdem leicht an reale Probleme angepasst werden. Man unterscheidet zwischen Eröffnungs- und Verbesserungsverfahren. Eröffnungsverfahren generieren zulässige Lösungen, welche dann als Ausgangsbasis für Verbesserungsverfahren eingesetzt werden. Letztere versuchen also eine gegebene Lösung zu optimieren<sup>2</sup>.

<sup>&</sup>lt;sup>1</sup> Vgl. Coene, S., Arnout, A., Spiekma, F., 2008

 $2$  Vgl. Laporte, G., Semet, F., 2002 S109 ff.

#### **2.3.1. Eröffnungsverfahren**

Die Eröffnungsverfahren lassen sich in zwei unterschiedliche Vorgehensweisen gliedern. Man spricht von Konstruktionsheuristiken und von 2-Phasen-Heuristiken.

Als Konstruktionsheuristiken werden jene Methoden bezeichnet, die zulässige Lösungen schrittweise, unter besonderer Berücksichtigung der Gesamtkosten konstruieren. Man unterscheidet zwei Techniken:

- Entweder es werden Touren mit Hilfe eines "Savings"-Kriteriums vereint (z.B. Saving Algorithmus) oder
- es werden durch das schrittweise Hinzufügen von Knoten zu Touren unter Verwendung der Einbringungskosten der Knoten – die einzelnen Touren erweitert (z.B. Sequential Insertion).

Wie in Abschnitt 2.2. erwähnt, besteht das VRP aus dem Zuordnungsproblem und der Routenplanung. Bei den Konstruktionsheuristiken werden beide Probleme simultan behandelt, bei den Zwei-Phasen-Heuristiken werden diese beiden Komponenten in zwei verschiedenen Phasen hintereinander behandelt, dabei kann man zwischen:

- "Cluster-first, route-second" Methoden (z.B. Sweep Algorithmus) und
- "Route-first, cluster-second" Methoden

unterscheiden.

 $\overline{a}$ 

Die Vorgehensweise für eine "Route-first, cluster-second" Methode wäre zunächst die Lösung des Routenproblems, beispielsweise durch Lösung eines großen TSPs und das anschließende Herunterbrechen der Route in einzelne Touren. Im Allgemeinen weisen "Cluster-first, route-second" Methoden qualitativ bessere Lösungen auf als "Route-first, cluster-second" Methoden<sup>1</sup>. Davon ausgehend werden im Folgenden Algorithmen der ersten Klasse näher beschrieben.

<sup>&</sup>lt;sup>1</sup> Vgl. Laporte, G., Semet, F., 2002 S 120 ff

#### **2.3.1.1. Savings Algorithmus1 <sup>2</sup>**

Der Savings Algorithmus wurde von Clarke and Wright *"Scheduling of vehicles from a central depot to a number of delivery points"* in Operations Research, 12:568-581, 1964 entwickelt und seit damals von verschiedene Forschern immer wieder erweitert.

Wie der Name Savings Algorithmus schon verrät, beschäftigt sich dieser Algorithmus mit Ersparnissen. Es werden konkret Abschnitte eines bereis existierenden Tourenplans betrachtet und berechnet ob durch das Zusammenlegen von Touren Ersparnisse erzielt werden können.

**Abbildung 5 – Savings Algorithmus**

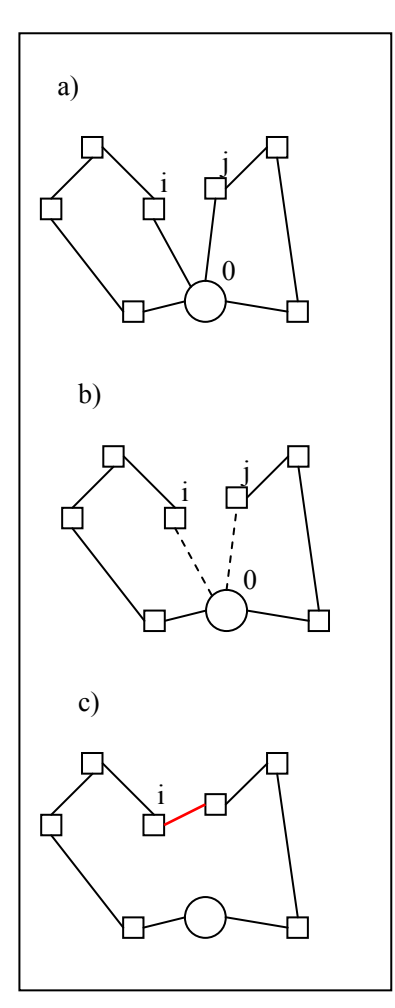

Dieser Algorithmus ist vor allem für jene Entscheidungsträger interessant, bei welchen die Anzahl an LKWs eine Rolle spielt. Durch das Vereinen von Touren werden weniger LKWs benötigt.

Im **ersten Schritt** werden alle Ersparnisse berechnet und in absteigender Reihenfolge sortiert. Das berechnen der Ersparnisse erfolgt mit folgender Formel:

 $S_{ii} = C_{i0} + C_{0i} - C_{ii}$ 

Die nebenstehende Abbildung dient der Erklärung dieser Formel. In Grafik a) wird die Ausgangssituation angezeigt und in Grafik b) sind jene Kanten markiert, die potenziell gestrichen werden sollen und mit den Kosten  $c_{i0}$  und  $c_{0i}$ Verbunden sind, wobei das Depot mit 0 bezeichnet wird und die Knoten i und j, die zum potenziellen

Verbindungsaufbau betrachteten Kundenpaare darstellen (wobei i ≠ j und

<sup>1</sup> Vgl. Laporte, G., Semet, F., 2002 S 110 ff

<sup>2</sup> Vgl. Salvesbergh, M., 2002

jeweils i und j = 1,....,n).  $c_{i0}$  stellt beispielsweise die Kosten dar, wenn die Strecke von Kunden i zum Depot 0 verwirklicht wird. In Grafik c) wird die – in der Ausgangssituation noch nicht existierende – Verbindung i nach j angezeigt. Diese Verbindung wird allerdings nur realisiert falls  $S_{ij}$  ≥ 0 ist, da in diesem Fall das Zusammenfassen der Touren günstiger ist, als in der Ausgangssituation. Andernfalls liegt kein Ersparnis vor. Den ersten Schritt zusammenfassend: Es wird für alle Kundenpaare i,j das  $S_{ii}$  berechnet und anschließend sortiert.

Im **zweiten Schritt** wird zwischen der parallelen und der sequentiellen Version unterschieden. Die Betrachtung der möglichen Kundenpaare beginnt mit jenem mit der größten Ersparnis S<sub>ij</sub>.

In der parallelen Version wird zunächst überprüft ob es sich bei dem Kundenpaaren um Kunden aus unterschiedlichen Touren handelt. Trifft das zu, so werden die Touren zusammengefasst und die neue Strecke realisiert, jedoch nur unter strenger Berücksichtigung der Kapazitäten. Die Gesamtnachfragemengen beider Touren, dürfen die Kapazität des LKWs nicht übersteigen, ansonsten kann die neue Tour nicht realisiert werden.

In der sequentiellen Methode wird eine bestimmte Tour (0, i,....j,0) um jeweils einen Knoten erweitert sofern dadurch eine Ersparnis generiert werden kann. Die Tour wird durch den Knoten k am Anfang oder durch den Knoten l am Ende erweitert. Abbildung 6 dient zur Veranschaulichung der sequentiellen Methode.

**Abbildung 6 – Sequentielle Savings Methode** 

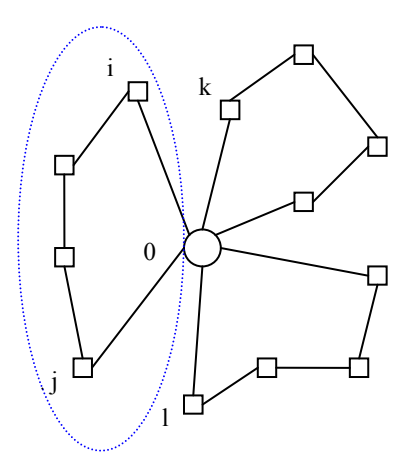

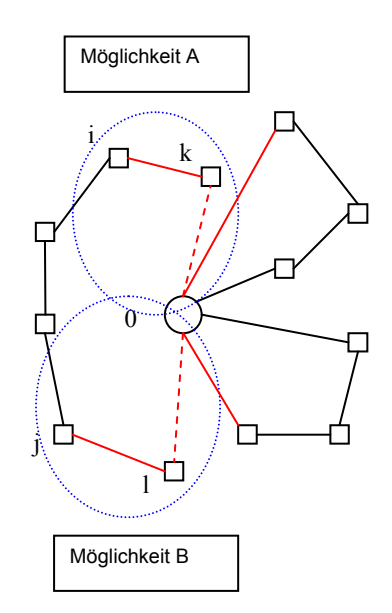

Es wird jene Strecke realisiert, welche die höhere Ersparnis generiert – natürlich unter Berücksichtigung der Kapazitäten. Im obigen Beispiel haben wir die Wahl zwischen Möglichkeit A oder Möglichkeit B. Nachdem die neue Tour konstruiert ist, wird abermals überprüft ob weitere Ersparnisse möglich sind. Gibt es keine weitere Ersparnismöglichkeit wird bei der nächsten Tour fortgesetzt.

Verschiedene Studien zeigen, dass die sequentielle Methode die besseren Ergebnisse generiert<sup>1</sup>.

Wie bereits erwähnt gab es im Laufe der Zeit immer wieder neue Ansätze zur Erweiterung des Savings-Algorithmus. Einige sind mit dem wachsen der Rechenleistung obsolet, geworden andere wiederum haben heute noch Verwendung und zeigen eine bessere Performance als der original Savings-Algorithmus von Clarke und Wright<sup>2</sup>.

Mit den erweiterten Formen lassen sich auch neben des CVRP oder dem VRP TL auch das VRP mit ZF lösen.

#### **2.3.2. Sequential Insertion Algorithmus**

Wie der Name schon verrät geht es bei der "Sequential Insertion" um die sequentielle Einbringung von Knoten in Touren. Diese Heuristik setzt bei Problemen an, bei denen die Anzahl an verfügbaren Fahrzeugen unbegrenzt ist. Die erste Formulierung stammt von Mole und Jameson 1976. Weitere Vorschläge stammen von Christofides, Mingozzi und Toth 1979.

Es gibt verschiedene Variationen des Sequential Insertion Algorithmus, die elementaren Teile sind jedoch gleich und umfassen folgende Schritte<sup>3</sup>:

 1 Vgl. Laporte, G., Semet, F., 2002 S 114 2 Vgl. Laporte, G., Gendreau, M., Potvin, J.-Y., Semet, F., 1999

<sup>3</sup> Vgl. Laporte, G., Semet, F., 2002 S 114

- 1. **Überprüfung**: es wird überprüft ob es Knoten gibt, die keiner Tour zugehören.
- 2. **Auswahl**: es wird ein Knoten ausgewählt.
- 3. **Erweiterung**: die Tour wird um den ausgewählten Knoten erweitert.
- 4. **Wiederholung**: Schritt 1. und 3. werden solange wiederholt bis es keine Knoten, die keiner Tour angehören mehr gibt.

Die Auswahl und Erweiterung kann nach verschiedenen Kriterien erfolgen. Hier mögliche Methoden<sup>1</sup>:

- **Nearest addition**: Es wird jener Knoten zur Erweiterung der Tour gewählt, der mit den *minimalsten Kosten cjk* zwischen einem Knoten innerhalb der Tour j und einem Knoten außerhalb der Tour k verbunden ist. Bei der Erweiterung der Tour wird die ursprüngliche Strecke von Knoten i nach Knoten j ersetzt durch die Stecken i nach k und k nach j.
- **Nearest insertion**: Auch bei der nearest insertion wird zunächst jener Knoten gewählt, der mit den *minimalsten Kosten cjk* verbunden ist. Unter der Vorraussetzung, dass i nach j jene Strecke ist, die *cik + ckj – cij minimiert*, wird die Tour um den Knoten k zwischen i und j erweitert.
- **Farthest insertion**: Es wird jener Knoten k ausgewählt der mit den *maximalsten Kosten cjk* verbunden ist. Unter der Vorraussetzung, dass i nach j jene Strecke ist, die *cik + ckj – cij minimiert*, wird die Tour um den Knoten k zwischen i und j erweitert.
- **Cheapest insertion**: Bei dieser Methode werden Kosten der zwei benachbarten Knotenpaare i und j – die sich innerhalb der Tour T befinden – mit dem Konten k verglichen. Es wird nun jener Knoten k gewählt der  $c_{Tk} = c_{ik} + c_{ki} - c_{ij}$  minimiert.  $c_{Tk}$  stellt dabei die Kosten der Tourerweiterung dar. Die Tour wird dann um den Knoten k zwischen den Knoten i und j erweitert.

<sup>&</sup>lt;sup>1</sup> Vgl. Salvesbergh, M., 2002

Klarerweise werden die neuen Knoten letztlich nur dann in die Tour aufgenommen, wenn dadurch die Kapazitätsgrenzen nicht gesprengt werden.

Auch für diesen Algorithmus gab es immer wieder Veränderungsvorschläge. Mit dieser Technik lassen sich das CVRP, das VRP TL und das VRP ZF lösen.

#### **2.3.2.1. Fisher and Jaikumar Algorithmus1**

1980 entwickelten Fisher und Jaikumar ihren Algorithmus zur Lösung des VR-Problems. Ihr Algorithmus ist der bekannteste aus der Klasse der zwei Phasen Heuristiken und funktioniert nach der "Cluster-first, route-second Methode".

In der Clustering-Phase wird ein generelles Zuordnungsproblem (GAP) gelöst und in der anschließenden Routing-Phase wird für jeden Cluster ein TSP Algorithmus (Nearest Neighbor, Savings, etc.) eingesetzt.

Bevor der Algorithmus initialisiert werden kann muss die Anzahl der zur Verfügung stehenden Fahrzeuge bzw. die Anzahl der durchzuführenden Touren angegeben werden (Anzahl der Fahrzeuge entspricht in diesem Fall der Anzahl an Touren – jedes Fahrzeug fährt eine Tour)<sup>2</sup>. Das bedeutet gleichzeitig, dass jede Tour einem Cluster k entspricht.

#### **Schritt 1**

Es wird für die k Cluster jeweils ein Eckknoten ausgewählt, um die Cluster zu initialisieren.

#### **Schritt 2**

 $\overline{a}$ 

Als nächstes werden die Kunden den Clustern zugeordnet unter der Berücksichtigung der Zuordnungskosten d<sub>ik</sub> vom Kunden i zum

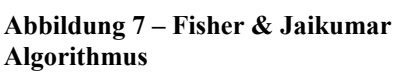

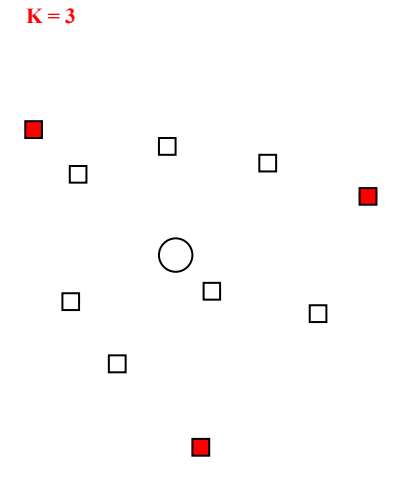

<sup>&</sup>lt;sup>1</sup> Vgl. Laporte, G., Semet, F., 2002 S. 117<br><sup>2</sup> Vgl. Elaisolmann, B. Giotz, M. 2008 S.

<sup>&</sup>lt;sup>2</sup> Vgl. Fleischmann, B., Gietz, M., 2008 S 148

Cluster k. Der Kunde i wird jenem Cluster k zugeordnet, wo folgende Bedingung erfüllt ist, wobei i und  $j_k$  Kundenknoten darstellen und 0 das Depot:

 $d_{ik}$  = min { $c_{0i}$  +  $c_{ijk}$  +  $c_{ik0}$ ,  $c_{0jk}$  +  $c_{jki}$  +  $c_{i0}$ } – ( $c_{0jk}$  +  $c_{jk0}$ )

#### **Schritt 3**

Hier wird ein generelles Zuordnungsproblem (GAP) unter Einbeziehung der Kosten d<sub>ij</sub>, den Kundengewichtungen q<sub>i</sub> und der Fahrzeugkapazität Q<sub>T</sub>, gelöst. Eventuell werden Kunden in andere Cluster verschoben.

#### **Schritt 4**

Für jedes Cluster wird ein TSP gelöst.

Im Vergleich zu anderen Heuristiken generiert der Fisher und Jaikumar Algorithmus sehr gute Ergebnisse, welche sehr nahe an der besten bekannten Lösung herankommen<sup>1</sup>.

# **2.3.2.2. Sweep Algorithmus2**

Der Sweep Algorithmus ist wie der Fisher Jaikumar ein sehr bekannter Vertreter der Zwei-Phasen Heuristiken und gehört auch zur ersten Kategorie der "Cluster-first, route-second" Methoden. Der Sweep Algorithmus wurde von Gillett und Miller 1974 entwickelt.

Die zur Durchführung des Sweep Algorithmus benötigten Daten über die Standorte bzw. Knoten muss in Polarkoordinaten vorliegen, wobei das Depot im Zentrum des Koordinatensystems liegt. Abbildung 8 illustriert die Ausgangssituation.

<sup>&</sup>lt;sup>1</sup> Vgl. Laporte, G., Semet, F., 2002 S 119

 $\frac{2}{1}$  Vgl. Vahrenkamp, R., Mattfeld, D., 2007 S 278 ff

**Abbildung 8 – Sweep Algorithmus** 

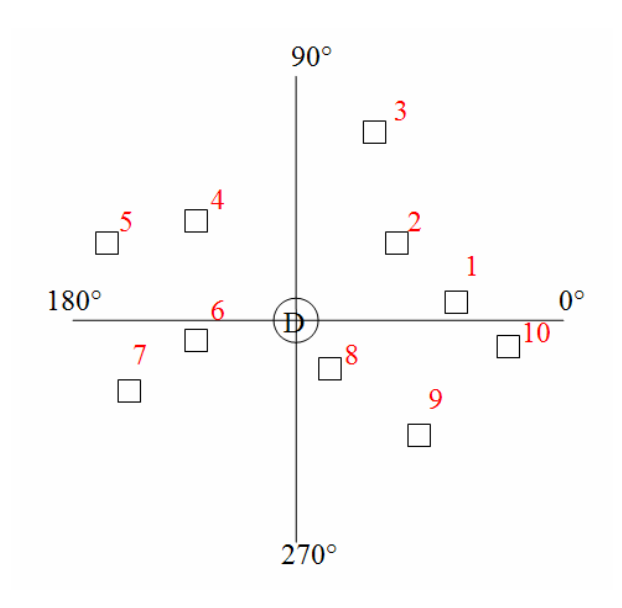

Im **ersten Schritt** werden die Kunden nach aufsteigenden Polarwinkeln sortiert. Dabei wird für jeden Kunden eine Zahl von 1 bis n vergeben. Die roten Zahlen in Abbildung 8 zeigen wie die Nummerierung erfolgt.

Der **zweite Schritt** befasst sich mit der iterativen Tourenplanung. Die Anzahl an Kunden entspricht dabei

der Anzahl der möglichen Tourenplan-Varianten. Beginnend mit dem Kunden, dessen Polarwinkel den niedrigsten Wert aufweist und unter Berücksichtung der Kapazität werden Touren gebildet. Der erste Tourenplan könnte beispielsweise D-1-2-3-D, D-4-5-6-7-D und D-8-9-10-D lauten. Analog dazu wird in der nächsten Iteration mit dem Kunden 2 begonnen.

Nach der Erstellung aller in dieser Form möglichen Tourenplanungsvarianten, wird jener Tourenplan gewählt, der am kostengünstigsten durchgeführt werden kann.

# **2.3.2.3. Petal Algorithmus1**

Die erste Formulierung des Petal Algorithmus stammt von Balinski und Quandt. Da dieser jedoch mit einer großen Anzahl von Touren überfordert war wurde er in zahlreichen Studien weiterentwickelt.

Der Petal Algorithmus ist eine Erweiterung des Sweep Algorithmus. Wie auch beim Sweep Algorithmus werden mehrere Touren – "Petal" genannt – unter Berücksichtigung der Kapazitäten erstellt. Zunächst wird das Zuordnungsproblem gelöst. Dies kann nach der selben Methode wie beim

<sup>1</sup> Vgl. Laporte, G., Semet, F., 2002 S 120

Sweep Algorithmus erfolgen – Nummerierung der Knoten nach aufsteigenden Polarwinkeln. Es kann aber auch ein anderes Verfahren gewählt werden $1$ .

Die Unterscheidung zum Sweep Algorithmus findet in der Routing-Phase statt. Es werden nicht in jedem Iterationsschritt ganze Tourenpläne erstellt, sondern nur einzelne Touren – 1-Petal-Algorithmus – bzw. 2 Touren – 2-Petal-Algorithmus. Der Ansatz mit 2 Touren pro Iterationsschritt stammt von Renaud, Boctor, Laporte.

Es werden zulässige Touren gemäß der vorher bestimmten Anordnung der Knoten ermittelt. Welche Petals gewählt werden ist abhängig von der Lösung des Set-Partitioning Problems, mit dem sichergestellt wird, dass jeder Knoten in genau einem Petal vorkommt<sup>2</sup>.

## **2.3.3. Verbesserungsverfahren3**

Verbesserungsverfahren dienen der weiteren Optimierung eines bereits existierenden Tourenplans. Da Eröffnungsheuristiken meist zulässige, aber suboptimale Lösungen generieren, besteht Potenzial für eine Verbesserung der Lösung, welche durch den Einsatz von Verbesserungsheuristiken initiiert werden kann. Grundsätzlich werden dabei Verbindungen zwischen Knoten bzw. Kanten ausgetauscht.

Prinzipiell lassen sich Verbesserungsverfahren in zwei Kategorien teilen:

- Intra-Tour-Verfahren und
- Inter-Tour-Verfahren

Intra-Tour-Verfahren erzielen Verbesserungen des Tourenplans mit Veränderungen auf Basis der einzelnen Touren unabhängig von allen anderen Touren (z.B. 2-opt, 3-opt). Inter-Tour-Verfahren hingegen verbessern den Tourenplan durch den Austausch von Knoten bzw. Kanten zwischen

<sup>&</sup>lt;sup>1</sup> Vgl. Renaud, J., Boctor, F., Laporte, G., 1996<sup>2</sup> Vgl Rieck, J., 2008 S 86

<sup>3</sup> Vgl. Gietz, M., 1994 S 93

unterschiedlichen Touren (z.B. Cross Exchange Algorithmus). Folglich sind Intra-Tour-Verfahren für das TSP anwendbar.

#### **2.3.3.1. 2-opt-Algortihmus1**

Das 2-opt-Verfahren überprüft systematisch alle Kombinationen, die entstehen, wenn jeweils 2 Kanten entfernt und in einer anderen Form wieder zusammengesetzt werden. Abbildung 9 illustriert den 2-opt Algorithmus. In Grafik a) wird die Ausgangssituation abgebildet. Es handelt sich dabei um eine Tour, die mittels Eröffnungsverfahren generiert wird. In Grafik b) und c) werden Vertauschungsmöglichkeiten aufgezeigt.

#### **Abbildung 9 – 2-opt-Algorithmus**

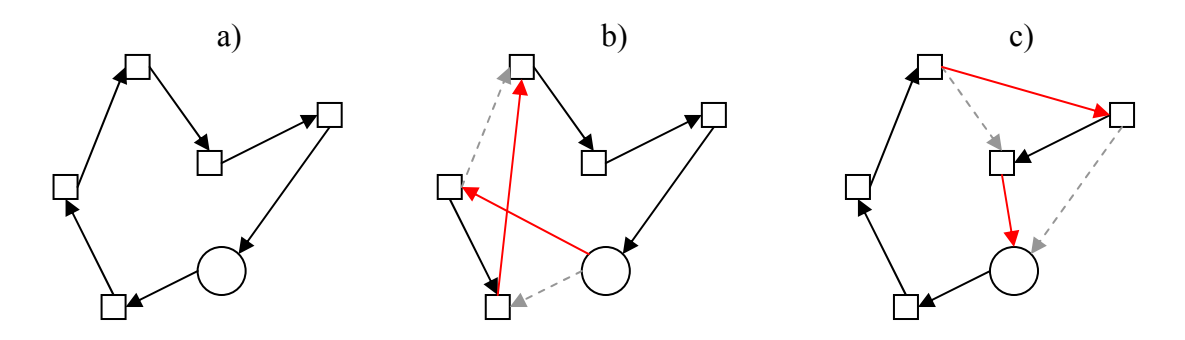

Eine Verbesserung des Tourenplans trifft dann ein, wenn durch die Vertauschung der Kanten die Kosten bzw. die Länge der Tour reduziert werden kann. Falls eine solche Möglichkeit eruiert wird, wird die Vertauschung vorgenommen und der Algorithmus beginnt von neuem alle Kombinationen der Vertauschungen von 2 Kanten zu überprüfen. Der Algorithmus bricht ab, wenn beim letzen Vergleich keine Verbesserung mehr erzielt werden kann.

 $\overline{a}$ 1 Vgl Vahrenkamp, R.,1998 S 197

#### **2.3.3.2. 3-opt-Algorithmus**

Der 3-opt-Algorithmus funktioniert analog zum 2-opt-Algorithmus. Der Unterschied ist, dass nicht nur 2 Kanten, sondern 3 Kanten ausgetauscht werden. Dadurch entsteht eine weit größere Auswahl an Vertauschungsvarianten.

Während es beim 2-opt-Algorithmus n<sup>2</sup> Variationsmöglichkeiten gibt, sind es beim 3-opt-Algorithmus n<sup>3 1</sup>. Wobei n die Anzahl der Kunden darstellt. D.h. im obigen Beispiel der Abbildung 9 mit fünf Kunden gäbe es mit dem 2-opt Algorithmus 25 Variationsmöglichkeiten und mit dem 3-opt-Algorithmus 125 Variationsmöglichkeiten. Der 3-Opt Algorithmus weist bessere Ergebnisse auf als der 2-opt-Algorithmus, dafür ist die Rechenzeit viel höher.

## **2.3.3.3. Or-opt-Algorithmus2**

Der Or-opt-Algorithmus ist ein Kompromiss zwischen einer schnelleren Laufzeit des 2-opt-Verfahrens und der besseren Lösungsgüte des 3-opt-Verfahrens. Er zählt wie auch schon die zwei vorhergehenden Prozeduren zu den Intra-Tour-Verfahren und wurde 1976 von Or vorgeschlagen.

Prinzipiell wird mit dem Or-opt-Verfahren nur ein kleiner Prozentsatz der Vertauschungen des 3-opt-Verfahrens berücksichtigt. Diese Vertauschungen scheinen aber genau jene zu sein, welche die besten Ergebnisse generieren. Dieser Algorithmus führt die Vertauschungen auf Basis einer Kette von Knoten durch. Hierbei können entweder ein, zwei oder drei benachbarte Knoten als Kette betrachtet werden. Die zwei Knoten die mit dieser Kette Verbunden sind werden in jeder Iteration ausgetauscht.

<sup>1</sup> Vgl. Vahrenkamp, R., 1998 S 198

<sup>&</sup>lt;sup>2</sup> Vgl. Johnson, D.S., Papadimitriou, C.H., 1995 S 220

**Abbildung 10 – Or-opt-Algorithmus** 

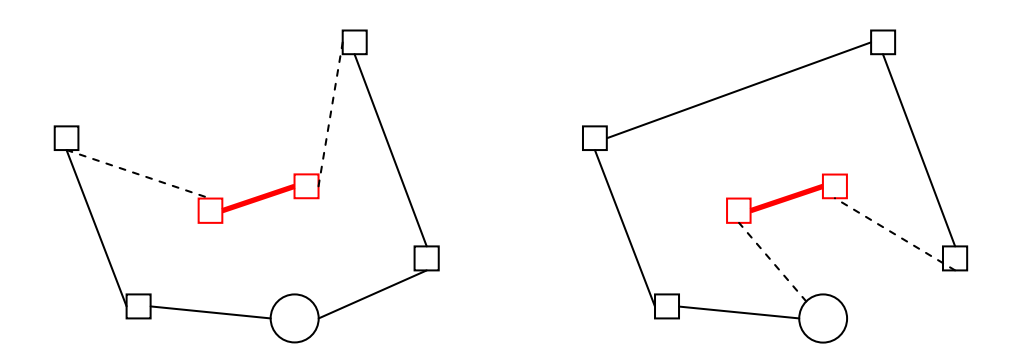

Wie aus Abbildung 10 ersichtlich, die ausgewählte Kette, die aus 2 Knoten besteht behält intern ihre Kanten bei. Extern werden die Verbindungen zu und von der Kette durch andere Kanten ersetzt.

Dieser Kantentausch wird in allen Kombinationen durchgerechnet. Eine Verbesserung tritt ein, wenn die Kosten durch den Tausch gesenkt werden können. Ist dies der Fall wird der Tausch durchgeführt.

Der Reihenfolge gemäß werden zuerst alle Tauschmöglichkeiten der dreier Ketten überprüft, als nächstes jene mit zweier Ketten und zum Schluss jene Tauschmöglichkeiten die mit nur einem Knoten entstehen. Die Prozedur ist dann beendet, wenn durch das Vertauschen keine weitere Verbesserung generiert werden kann.

#### **2.3.3.4. λ-Interchange Algorithmus1 <sup>2</sup>**

Der λ-Interchange Algorithmus sei in dieser Arbeit als der erste Algorithmus der Klasse der Inter-Tour-Verfahren genannt. Es werden zwei unterschiedliche Touren verändert um Verbesserungen zu erzielen. 1989 wurde das λ-Interchange Verfahren zum ersten Mal von Osman und Christofides publiziert.

 1 Vgl. Gendreau, M., Laporte, G., Potvin, J.-Y., 2003 S 313 ff

<sup>2</sup> Vgl. Bräysy, O., Gendreau, M., 2005

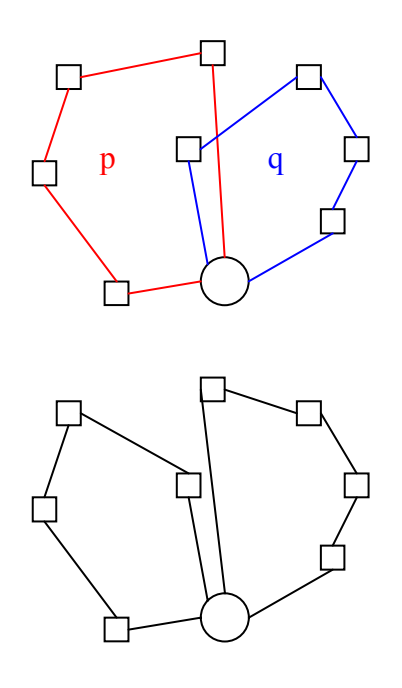

Man betrachtet zwei Touren p und q und bestimmt die zwei dazugehörigen Sets S<sub>p</sub> und S<sub>q</sub>, die die jeweiligen Kundenknoten beinhalten.

Das λ in steht für die Anzahl der zwischen den Touren auszutauschenden Knoten. Angenommen, so  $\lambda = 1$ , wechselt ein Knoten aus dem Set  $S_p$  in das Set  $S_q$  und umgekehrt; solange die Lösung zulässig bleibt.

Eine Verbesserung tritt ein, wenn sich durch die Vertauschung der Knoten eine

Senkung der Gesamtkosten des Tourenplans einstellt. Sobald eine Verbesserung eintritt, wird diese durchgeführt. Der Algorithmus stoppt, wenn ein bestimmtes Stoppkriterium eintrifft, dies könnte beispielsweise nach der Überprüfung der gesamte Nachbarschaft sein oder sobald die erste Verbesserung erzielt wurde.

# **2.3.3.5. Cross Exchange Algorithmus1**

Wie schon der λ-Interchange Algorithmus zählt der Cross Exchange Algorithmus zu den Inter-Tour-Verfahren. Der Cross Exchange Algorithmus in der hier beschriebenen Form stammt von Taillard et al, 1997.

Wie in Abbildung 12 illustriert, werden im Gegensatz zum λ-Interchange Algorithmus, nicht nur einzelne Knoten ausgetauscht sondern ganze Ketten. Gegeben sind zwei Touren: eine schwarze und eine rote. Man wähle jeweils eine Kette – im vorliegenden Beispiel bestehend aus zwei Knoten. Als nächstes werden die Verbindungen zu den Ketten in beiden Touren gelöscht und anschließend wieder mit der jeweils anderen Tour wieder zusammengesetzt.

 $\overline{a}$ 1 Vgl. Bräysy, O., Gendreau, M., 2005

**Abbildung 12 - Cross Exchange Algorithmus** 

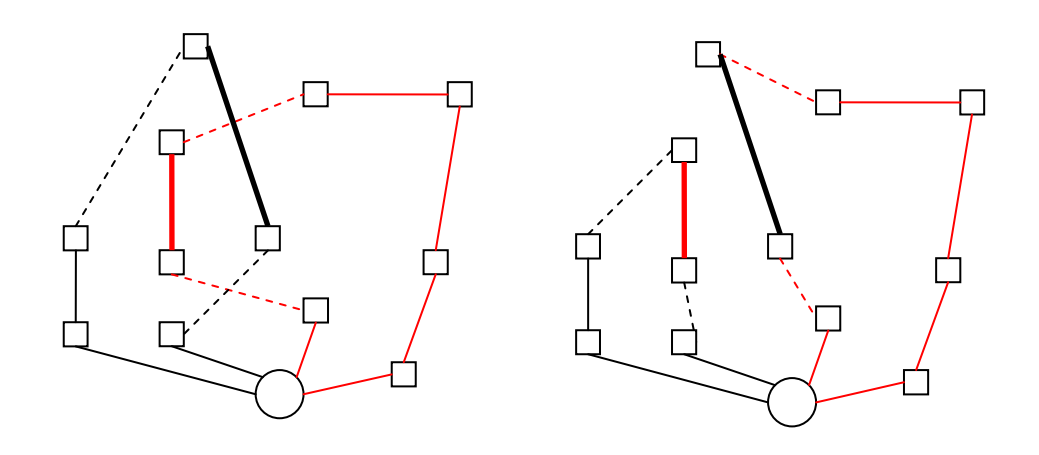

In jeder Iteration dieser Prozedur des Entfernens und Einfügens der Kanten, werden die Vertauschungen der Kanten bewertet. Sobald eine Verbesserung generiert wird, wird die Vertauschung exekutiert. Gleich wie beim λ-Interchange Algorithmus stoppt der Cross Exchange Algorithmus wenn ein bestimmtes Stoppkriterium erfüllt ist.

# 3. **CATRIN – ein kommerzielles Tourenplanungstool**

#### **3.1. Einführung in das Programm**

CATRIN steht für **C**omputer**A**nwendung **Tr**ansport**IN**formation und ist eine kommerzielle Software zur Planung von Touren. Das Produkt wurde von der Firma alfaplan entwickelt und wird von einigen größeren und kleineren Unternehmen zur Tourenplanung eingesetzt. CATRIN wird sowohl als strategisches als auch als operatives Planungsinstrument genutzt, wobei in dieser Arbeit mehr auf den operativen Aspekt eingegangen wird. Im Vordergrund steht vor allem die Frage, welche aus der Theorie bekannten Tourenplanungsprobleme mit CATRINs Hilfe gelöst werden können, wobei auch auf die Laufzeit ein besonderes Augenmerk gelegt wird.

Wie viele andere Tourenplanungstools am Markt arbeitet auch CATRIN mit Geodaten. Die Verwendung von Geodaten anstatt euklidischer Entfernungen bieten vor allem den großen Vorteil einer wesentlich realistischeren Tourenplanung, denn während bei euklidischen Distanzen die Luftlinie zwischen zwei Punkten die Distanz bestimmt, werden bei Geodaten die Distanzen anhand realer Straßennetze ermittelt. Kundenstandorte können meistens bis auf die Hausnummer genau – mittels Adresseingabe – in das Programm übernommen werden. Für den Anwender ist es somit nicht notwendig sich mit dem Koordinatensystem auseinanderzusetzen.

Ein Anwender mit fundierten Kenntnissen der Transportlogistik könnte in manchen Fällen bezüglich der grafischen Lösung irritiert sein. Aus der Theorie ist bekannt, dass bei einer optimalen Tourenplanung keine Überkreuzungen vorkommen dürfen. Die Theorie ist in dem Fall aber nur für euklidische Distanzen anwendbar, In der Realität wird es nicht überall Straßen geben und manchmal müssen deshalb Überkreuzungen stattfinden, um Kundenstandorte überhaupt zu erreichen. Hin und wieder müssen auch dieselben Straßen für die Hin- und Rückfahrt verwendet werden, um die Kosten niedrig zu halten.

30

**Abbildung 13 – Österreichkarte CATRIN** 

In Abbildung 13 ist die grafische Oberfläche des Programms abgebildet. Es handelt sich hier um eine Karte Österreichs. Die blauen Vierecke weisen auf Kundenstandorte mit Aufträgen hin. Die Depots werden mit drei gelben Quadraten dargestellt. Bevor

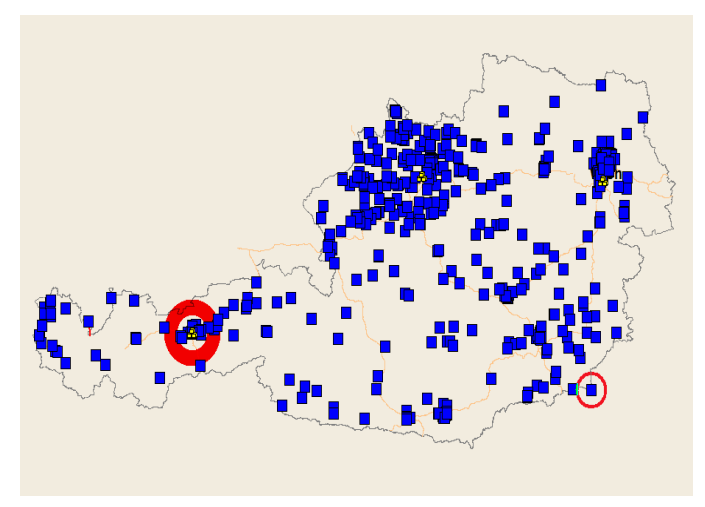

mit dem Programm gearbeitet werden kann, muss den Depots eine Flotte von LKWs zugeteilt werden. Die LKWs starten ihre Touren immer von ihrem zugewiesenen Depot und kehren auch wieder zu diesem zurück. Es wäre unter Umständen kostengünstiger, wenn ein LKW am Ende seiner Tour zum nächstgelegenen Depot zurückkehrt und nicht unbedingt zur "Homebase" muss. Allerdings gibt es im Moment noch kein geeignetes Instrument, um das zu realisieren. Man hat zwar die Möglichkeit, manuell einzustellen wo der LKW startet und zu welchem Depot er zurückkehren soll – das können schon unterschiedliche Depots sein –, aber es gibt kein Tool das errechnet was die kostengünstigste Variante wäre. Im Großen und Ganzen allerdings besitzt CATRIN eine sehr ansprechendes Benutzerinterface. Das Design ist schlicht und die Menüführung ist intuitiv nachvollziehbar. Nach einigen Klicks hat man sein Ziel erreicht. Das Programm sollte auch für Anwender mit nur durchschnittlichen EDV- oder Transportlogistik-Kenntnissen leicht zu verstehen sein.

Nachdem nun eine LKW-Flotte erstellt wurde und den Depots zugewiesen wurde, müssen die Kundenstandorte festgelegt und die dazugehörigen Aufträge erstellt werden. Es gibt die Möglichkeit über die Lassofunktion Kunden zu clustern. Ein Beispiel, wo diese Funktion sinnvoll wäre, ist die Schweiz. Dort gibt es vier verschiedene Amtssprachen: Deutsch, Französisch, Italienisch und Rätoromanisch. Nun könnte man die Kunden nach Sprachengebieten clustern und so sicherstellen, dass der Auftrag eines Kunden nur von einem LKW-Lenker durchgeführt wird, der eben diese Sprache beherrscht.

31

Der nächste Schritt betrifft die Distanzmatrix, welche mittels Geodaten durch CATRIN erstellt wird. Sie enthält die Distanzen zu allen im Planungszeitraum enthaltenen Standorten. Sowohl die Distanzen zwischen den einzelnen Kunden als auch die Distanzen von Depot zu den einzelnen Kunden werden in der Distanzmatrix gespeichert. Diese Distanzmatrix ist nun die Basis für alle weiteren Berechnungen.

Nachdem die Distanzmatrix erstellt wurde, kann mit der Planung der Touren begonnen werden. Über den Menüpunkt *Optimierung – Neu* wird das Fenster zur Tourenoptimierung geöffnet. Man hat dann die Möglichkeit verschiedene Parameter je nach belieben einzustellen. Es kann z.B. angegeben werden wie viele Iterationen durchgeführt werden sollen bis ein Ergebnis angezeigt werden soll. Standardmäßig wird nur ein Experiment durchgeführt. Es könnte mit der Erhöhung der Iterationen eine qualitativ bessere Lösung gefunden werden, allerdings ist dies logischerweise mit einer erhöhten Laufzeit verbunden. Auch hat man bei CATRIN die Möglichkeit die prioritären Zielsetzungen zu verändern. Standardmäßig optimiert CATRIN immer nach den minimalsten Kosten. Man könnte aber auch einstellen, dass nach dem minimalsten Weg oder der minimalsten Zeit optimiert wird. Natürlich beinhaltet die Kostenfunktion als Variablen den Weg und die Zeit, weshalb diese Einflussfaktoren die Kosten negativ oder positiv beeinflussen können. An und für sich ist das Programm relativ flexibel und anpassungsfähig für zielabhängige Einstellungen. Allerdings sind die standardmäßigen Einstellungen vollkommen ausreichend um gute Lösungen zu generieren. Durch eine Erhöhung der Iterationen wird z.B. nicht zwangsweise ein besseres Ergebnis generiert, aber definitiv die Laufzeit verschlechtert.

CATRIN performed die Optimierung in drei Schritten. Zuerst werden die Touren konstruiert, dann erfolgt die Verbesserung und zum Schluss findet noch eine Routenoptimierung statt. Anschließend wird das Ergebnis, wie in Abbildung 14 illustriert, angezeigt.

**Abbildung 14 – Tourenplanung CATRIN**

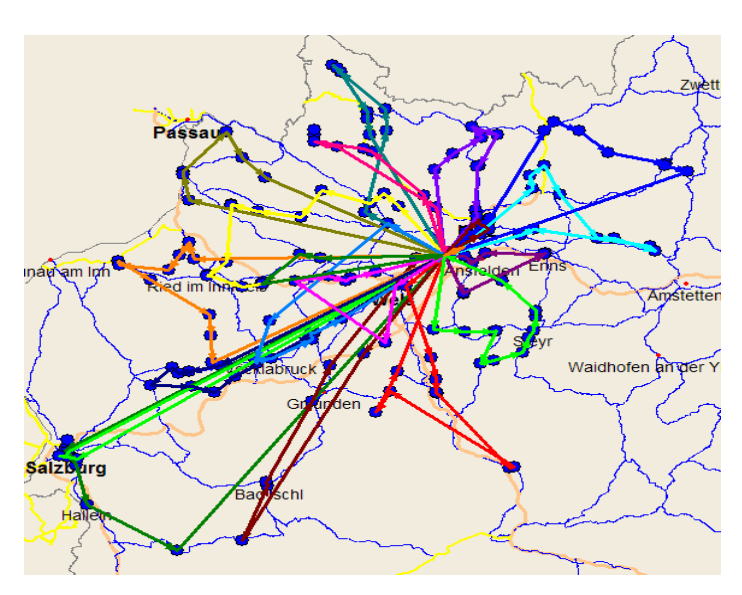

Die farbigen Linien stellen die Touren dar. Aus der Abbildung ist gut ersichtlich, dass alle Touren vom Depot starten und auch wieder dort enden. Außerdem ist deutlich zu erkennen, dass die blauen Vierecke in blaue Kreise konvertiert wurden, was darauf hinweist, dass der Auftrag erledigt ist.

Um nähere Details über den Tourenplan zu erhalten, kann man über das Menü *Auswertung – Tour-Statistik* die Tour-Statistik aufrufen. Sie bietet eine kompakte Darstellung des Ergebnisses in Zahlen. Aus Abbildung 15 sieht man z.B.: dass insgesamt 20 Touren gefahren wurden und dafür 3 LKWs eingesetzt wurden. Auch die Kostenposition ist sehr übersichtlich dargestellt. Selbst die Fahrstrecke und Einsatzzeit lassen sich problemlos ablesen.

#### **Abbildung 15 – Ergebnisfenster CATRIN**

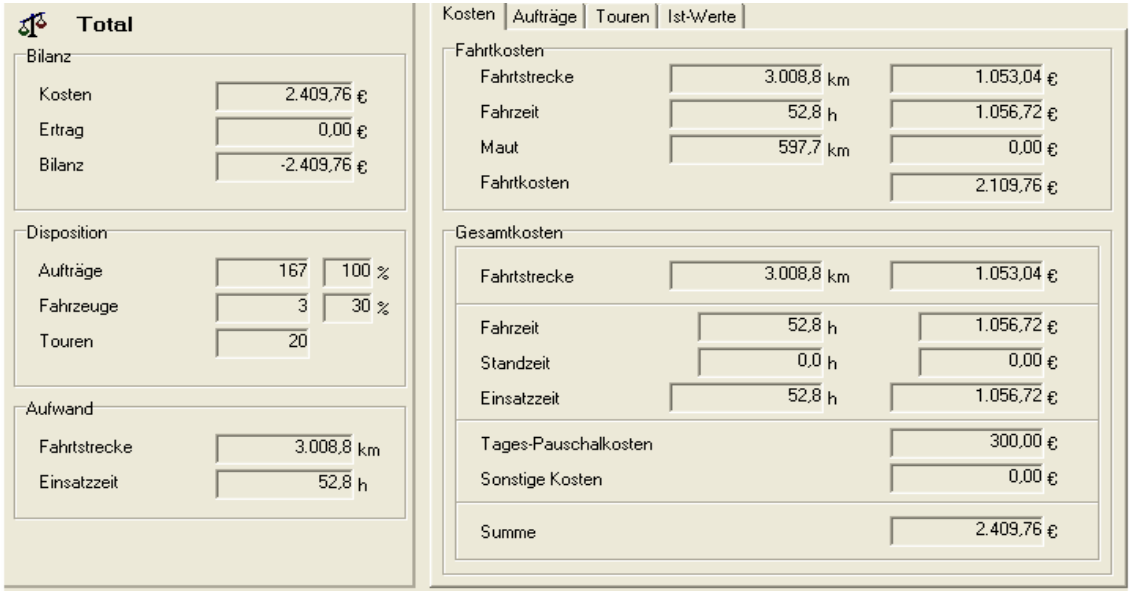

#### **3.2. Testdaten**

Um das Programm noch etwas konkreter beschreiben zu können wurde CATRIN mit aus der Theorie bekannten Problemklassen getestet. Alle Tests wurden auf einem Standard-Notebook mit Mobile AMD Sempron 3100+ Prozessor mit 1,8 GHz und 512 MB Arbeitsspeicher durchgeführt. Alle Angaben betreffend Laufzeit beziehen sich auf das Testsystem und können auf anderen Systemen variieren.

Für die Erhebung der Tests wurden 10 Instanzen generiert, die von einer Standortmenge von 10 bis 334 Kundenstandorten reichen. Eine Übersicht über die Mengen der Standorte in den jeweiligen Instanzen wird in Tabelle 1 gegeben.

| <b>INSTANZ</b> | # KUNDEN |
|----------------|----------|
|                | 10       |
| 2              | 25       |
| 3              | 50       |
|                | 75       |
| ς              | 100      |

**Tabelle 1 – Instanzen** 

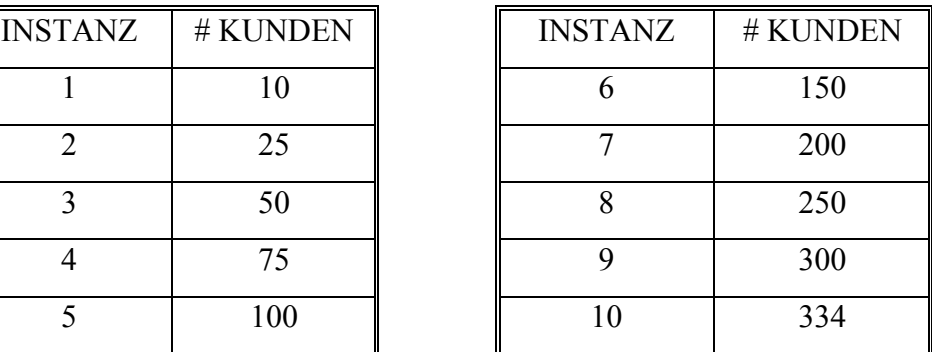

Die Zusammensetzung der Standorte und die Standorte selber wurden zufällig generiert. Die Adressen wurden über das Internet herausgefiltert. Ein Großteil der Adressen wurde direkt aus der online Ausgabe der gelben Seite entnommen. Alle Standorte befinden sich im oberösterreichischen Raum.

Die erste Testinstanz beinhaltet 10 Standorte und ist in der nachfolgenden Tabelle abgebildet. Die erste Spalte mit der Bezeichnung Depot gibt die Identifikationsnummer jenes Depots an von welchem aus der Kunde beliefert werden soll. Ohne diese Spalte ist eine Implementierung in CATRIN nicht möglich. Alle anderen Angaben sind selbsterklärend.

| <b>Depot</b> | KundenNr         | Unternehmen       | <b>Adresse</b>         | PLZ  | Ort         | $\cdots$ |
|--------------|------------------|-------------------|------------------------|------|-------------|----------|
| 11           | OÖ-001           | Accor             | Wankmüllerhofstr. 37   | 4020 | Linz        |          |
|              |                  | HotelbetriebsgmbH |                        |      |             |          |
| 11           | $O\ddot{O}$ -002 | Accor             | Kärntnerstraße 18 - 20 | 4020 | Linz        |          |
|              |                  | HotelbetriebsgmbH |                        |      |             |          |
| 11           | $O\ddot{O}$ -003 | Accor             | Wankmüllerhofstr. 39   | 4020 | Linz        |          |
|              |                  | HotelbetriebsgmbH |                        |      |             |          |
| 11           | OÖ-004           | Adalbert-Stifter- |                        | 4160 | Aigen im    | .        |
|              |                  | Jugend-Herberge   |                        |      | Mühlkreis   |          |
| 11           | OÖ-005           | A Hörlsberger     | Strabergerstr 5        | 4040 | Linz/       |          |
|              |                  |                   |                        |      | Urfahr      |          |
| 11           | $O\ddot{O}$ -006 | Altenfeldner      | Bömerwaldstr. 21       | 4121 | Altenfelden | .        |
|              |                  | Werkstätten       |                        |      |             |          |
| 11           | OÖ-007           | Alten-und         | Stockhofstr. 2-6       | 4020 | Linz        | .        |
|              |                  | Pflegeheime der   |                        |      |             |          |
|              |                  | Kreuzschwestern   |                        |      |             |          |
|              |                  | GmbH              |                        |      |             |          |
| 11           | $O\ddot{O}$ -008 | Amt               | Rohrmayrstr. 1         | 4020 | Linz        |          |
|              |                  | Tagesheimstätten  |                        |      |             |          |
| 11           | $O\ddot{O}$ -009 | Anklang - Das     | Untere Donaulände 7    | 4020 | Linz        |          |
|              |                  | Restaurant        |                        |      |             |          |
| 11           | $O\ddot{O}$ -010 | Arbeitstrainings- | Wiener Straße 266      | 4030 | Linz        |          |
|              |                  | zentrum Oö        |                        |      |             |          |

Tabelle 2 – Beispiel-Instanz

Falls eine Beschränkung hinsichtlich der Zeitfenster erwünscht ist, müssen hierfür zusätzliche Spalten angefügt werden. In Tabelle 3 sind die Zeitfenster der ersten Testinstanz ersichtlich.

| Depot | KundenNr         | $\cdots$ | ZF1 - Anfang | $ZF1 - Ende$ | $ZF2$ - Anfang | $ZF2 - Ende$ |
|-------|------------------|----------|--------------|--------------|----------------|--------------|
| 11    | OÖ-001           | .        | 6:00         | 22:00        |                |              |
| 11    | OÖ-002           | .        | 6:00         | 22:00        |                |              |
| 11    | OÖ-003           | .        | 8:00         | 11:30        | 15:30          | 17:30        |
| 11    | OÖ-004           |          | 7:30         | 10:00        |                |              |
| 11    | OÖ-005           | .        | 8:00         | 12:30        | 13:30          | 17:30        |
| 11    | OÖ-006           |          | 9:00         | 18:00        |                |              |
| 11    | OÖ-007           | .        | 8:00         | 11:30        | 15:30          | 17:30        |
| 11    | OÖ-008           | .        | 9:00         | 17:00        |                |              |
| 11    | OÖ-009           | .        | 9:00         | 17:00        |                |              |
| 11    | $O\ddot{O}$ -010 | .        | 9:00         | 18:00        |                |              |

Tabelle 3 – Beispiel Zeitfenster

Für den Kunden OÖ-005 z.B. wurden 2 Zeitfenster eingerichtet und zwar ist eine Belieferung jeweils nur von 8:00 Uhr bis 12:30 Uhr und von 13:30 bis 17:30 möglich.

Zusätzlich zu den bereits genannten 10 Instanzen wurden 3 separate Instanzen zu je 500, 1000 und 1500 Standorten – verteilt auf ganz Österreich – generiert. Diese Instanzen wurden verwendet, um die Laufzeit zu testen.

# **3.3. Ergebnisse**

Die Problemklassen die im Rahmen dieser Arbeit getestet wurden umfassen das Traveling Salesmen Problem, das Capacitated Vehicle Routing Problem, das VRP mit Tourlängenbeschränkung, das Capacitated VRP mit Tourlängenbeschränkung und Zeitfenster. Letztere wurde auch noch mit 20 %, 40 %, 60 %, 80 % und 100 % Backhaul-Gehalt getestet. Auch das Mehrdepot Probleme wurden mit CATRIN näher betrachtet. Allerdings beschränken sich die ausführlichen Experimente auf Problemstellungen mit einem Depot.

#### **3.3.1. Traveling Salesmen Problem**

Das grundlegendste aller Tourenplanungsprobleme ist das Traveling Salesmen Problem. Dieses Problem lässt sich ohne weiteres mit CATRIN lösen. Da wir beim TSP davon ausgehen, dass nur eine Person bzw. ein LKW alle Aufträge durchführt, muss ein LKW mit sehr hoher Kapazität angelegt werden. In dieser Diplomarbeit beziehen sich Kapazitätsbeschränkungen auf die Anzahl der Paletten pro LKW. Vor allem in den größeren Instanzen entspricht dieser Wert nicht dem realen Wert.

| Instanz      | Weg (in km) | Kosten (in $\epsilon$ ) | Zeit (in h) |
|--------------|-------------|-------------------------|-------------|
| $\mathbf{1}$ | 132,4       | 191,40                  | 2,3         |
| 2            | 224,8       | 262,37                  | 4,2         |
| 3            | 272,8       | 304,30                  | 5,5         |
| 4            | 412,0       | 408,44                  | 8,2         |
| 5            | 498,9       | 472,19                  | 9,9         |
| 6            | 691,2       | 624,18                  | 14,1        |
| 7            | 740,0       | 678,70                  | 16,0        |
| 8            | 752,3       | 690,46                  | 16,4        |
| 9            | 823,2       | 747,11                  | 18,0        |
| 10           | 929,9       | 919,10                  | 19,7        |

Tabelle 4 – Ergebnisse TSP

Die Ergebnisse des TSP sind konsistent mit den Erwartungen: Je mehr Kunden desto höher die Anzahl der zurückgelegten km, desto höher die Kosten und desto höher der Zeitaufwand. Nachfolgende Grafik zeigt das Ergebnis der 6. Instanz.

**Abbildung 16 – Tourenplanung 6. Instanz TSP** 

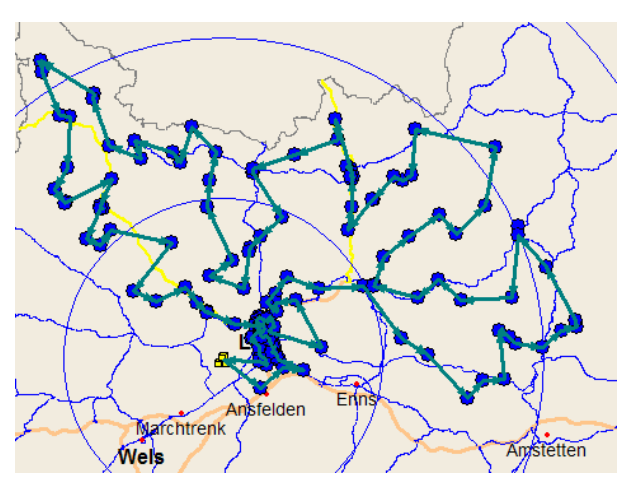

Es wurden 631 Paletten an 150 Kunden geliefert. Um alle Kundenaufträge zu erfüllen wurden 691,2 km in 14,1 Stunden zurückgelegt. Die Gesamtkosten betragen 624,18 €.

In den Kosten sind Kilometerkosten, Fahrerkosten und LKW-Kosten enthalten. Um die Vergleichbarkeit der Ergebnisse zu gewährleisten, wurden für die Berechnung der Ergebnisse die Standardwerte beibehalten. Diese waren bereits zum Großteil in CATRIN voreingestellt.

Für Instanzen bis 500 Aufträge ist eine brauchbare Lösung innerhalb weniger Minuten generiert. Bei größeren Instanzen kommt es zu Laufzeitproblemen, was sich durch fast alle Problemklassen hindurch zieht. Bei 1500 Aufträgen scheitert es bereits an der Erstellung der Distanzmatrix. Hier hat sich die – für die Tourenplanungsprobleme charakteristische – NP-Schwere gezeigt. Je mehr Rechenzeit verging desto höher wurde die Restlaufzeit. Für alle anderen Problemklassen verhält sich das Bild sehr ähnlich. Man erhält in den kleineren Instanzen binnen kurzer Zeit relativ gute und stimmige Lösungen, aber bei den größeren Instanzen gibt es erwartungsgemäß erhebliche Laufzeitprobleme.

#### **3.3.2. Capacitated Vehicle Routing Problem (CVRP)**

Beim Capacitated Vehicle Routing Problem kommen die Kapazitätsbeschränkungen ins Spiel. Jeder LKW kann nur eine bestimmte Anzahl an Paletten, Kilogramm und Volumen aufladen. Bei den Experimenten für die vorliegende Diplomarbeit wurden die Ladung der LKWs ausschließlich auf Basis der Anzahl der Paletten beschränkt. Um zu einer möglichst realitätsnahen Zahl zu gelangen, wurden einige Internetrecherchen angestellt. Besonders nützlich in diesem Zusammenhang war die Internet-Seite von LogistikPro<sup>1</sup>. Es wurde für alle Experimente – mit Ausnahme des TSP – durchgehend eine Maximalauslastung pro LKW von 36 Paletten zu je 1,2 m x 0,8 m x 1m angenommen.

Die Ergebnisse betreffend das CVRP sind der nachfolgenden Tabelle zu entnehmen.

| <b>Instanz</b> | Weg     | Kosten                   | Zeit   | Anzahl         | Anzahl         |
|----------------|---------|--------------------------|--------|----------------|----------------|
|                | (in km) | $(in \mathbf{\epsilon})$ | (in h) | <b>Touren</b>  | <b>LKWs</b>    |
| $\mathbf{1}$   | 148,8   | 204,34                   | 2,6    | $\overline{2}$ | 1              |
| $\overline{2}$ | 298,4   | 316,57                   | 5,6    | 3              | 1              |
| 3              | 451,2   | 437,97                   | 9,0    | 7              | 1              |
| $\overline{4}$ | 735,3   | 645,57                   | 14,4   | 10             | 1              |
| 5              | 1013,9  | 843,46                   | 19,5   | 12             | 1              |
| 6              | 1605,5  | 1378,98                  | 30,9   | 18             | 2              |
| 7              | 2079,5  | 1730,13                  | 40,2   | 24             | $\overline{c}$ |
| 8              | 2289,1  | 1881,41                  | 44,1   | 28             | $\overline{2}$ |
| 9              | 2571,7  | 2195,95                  | 49,9   | 34             | 3              |
| 10             | 2936,7  | 2454,59                  | 56,4   | 38             | 3              |

Tabelle 5 – Ergebnisse CVRP

Im Vergleich zu den Ergebnissen des TSP gibt es für das CVRP zwei weitere interessante Spalten. Zum einen ist das die Spalte über die Anzahl der Touren

<sup>&</sup>lt;sup>1</sup> Vgl. Homepage Logistikpro

und zum anderen die Spalte über die Anzahl der LKWs. Die Anzahl der Touren gibt an, wie oft LKWs das Depot verlassen müssen, um alle Aufträge zu erfüllen. Die Anzahl an LKWs gibt an wie viele LKWs notwendig sind um alle Aufträge zu erledigen. Diese beiden Kennzahlen sind für das TSP hinfällig, da alle Aufträge mit einem LKW und in einer Tour erledigt werden müssen.

In der 9. Instanz wurden 300 Aufträge mit drei LKWs, die insgesamt 34 Touren fahren mussten bearbeitet. Aus der nachfolgenden Gantt Diagramm ist die Auslastung der LKWs zu entnehmen.

#### **Abbildung 17 – Gantt 9. Instanz CVRP**

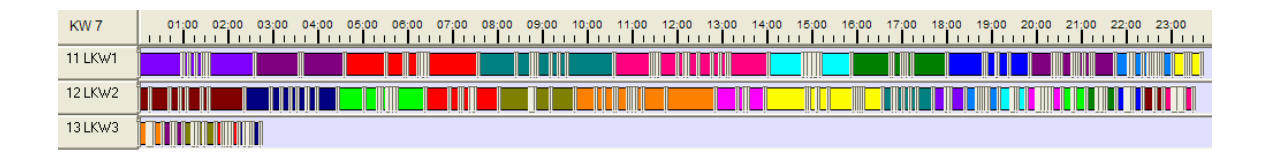

Während LKW1 und LKW2 nahezu voll ausgelastet sind, liegt die Auslastung von LKW3 bei weniger als 12,5 %. Natürlich wird in Wirklichkeit kein LKW 24 Stunden im Einsatz sein, aber für das einfache CVRP ist das nebensächlich. Die einzige Vorgabe hinsichtlich der Zeit ist, dass alle Aufträge an einem Tag erledigt werden müssen.

Bezüglich der Laufzeit zeigte sich auch hier das Bild, dass die Testinstanzen bis 500 Aufträgen in relativ kurzer Zeit gelöst werden können. Allerdings kam es schon bei der Berechnung der Distanzmatrix von 1000 Aufträgen zu einer Wartezeit von ca. 20 Minuten. Das darauf folgende Experiment zur Tourenoptimierung musste nach über 2 Stunden, wegen der exponentiell ansteigenden Restlaufzeit abgebrochen werden.

#### **3.3.3. CVRP mit Tourlängenbeschränkung (TL)**

Um das VRP etwas realistischer zu gestalten kommt zur Kapazitätsbeschränkung die Tourlängenbeschränkung hinzu. Der Begriff könnte etwas irreführend sein, denn gemeint ist nicht eine Zeitbeschränkung der einzelnen Touren, sondern eine Zeitbeschränkung auf die Summe aller pro Tag durchgeführten Touren pro LKW bzw. Fahrer. Für diese Diplomarbeit wurde die Annahme getroffen, dass ein LKW nicht länger als 12 Stunden im Einsatz sein darf. Natürlich gibt es gesetzliche Bestimmungen, die wesentlich restriktiver sind als hier angenommen, aber darauf wird im Moment keine Rücksicht genommen.

Die Ergebnisse des CVRP mit Tourlängenbeschränkung sind in nachfolgender Tabelle nachzulesen.

| Instanz        | Weg     | Kosten                   | Zeit   | Anzahl         | Anzahl         |
|----------------|---------|--------------------------|--------|----------------|----------------|
|                | (in km) | $(in \mathbf{\epsilon})$ | (in h) | <b>Touren</b>  | <b>LKWs</b>    |
| $\mathbf{1}$   | 147,2   | 203,14                   | 2,6    | $\overline{2}$ | 1              |
| $\overline{2}$ | 298,4   | 316,57                   | 5,6    | 3              | 1              |
| 3              | 451,2   | 437,97                   | 10,0   | 7              | 1              |
| 4              | 733,9   | 744,71                   | 15,5   | 10             | $\overline{2}$ |
| 5              | 1014,4  | 942,48                   | 20,4   | 12             | $\overline{2}$ |
| 6              | 1626,2  | 1493,64                  | 33,3   | 19             | 3              |
| 7              | 2076,0  | 1926,18                  | 43,1   | 24             | 4              |
| 8              | 2274,2  | 2074,11                  | 47,0   | 29             | $\overline{4}$ |
| 9              | 2513,4  | 2357,31                  | 53,0   | 34             | 5              |
| 10             | 2863,2  | 2601,77                  | 59,1   | 38             | 5              |
|                |         |                          |        |                |                |

**Tabelle 6 – Ergebnisse CVRP mit TL** 

Im Vergleich zu den Ergebnissen des CVRP ohne Tourlängenbeschränkung, ist auf den ersten Blick deutlich zu erkennen, dass zwar die Anzahl der Touren konstant bleibt, jedoch die Anzahl an LKWs ab der 4. Probleminstanz deutlich ansteigt.

Das nachfolgende Gantt Diagramm zeigt, die Belegung der LKWs der 9. Probleminstanz. Im Vergleich zum CVRP ohne Tourlängenbeschränkung werden hier 5 LKWs für die Erledigung der Aufträge benötigt. Auffallend ist, dass obwohl eine Beschränkung von 12 Stunden pro LKW eingestellt worden ist, eine Übertretung dieser Zeit um jeweils eine Stunde in 3 von 5 Fällen stattfindet. Daher ist anzunehmen, dass im Programm selbst ein Toleranzwert eingetragen ist und eine Lösung innerhalb dieser Grenzen als zulässig erachtet wird.

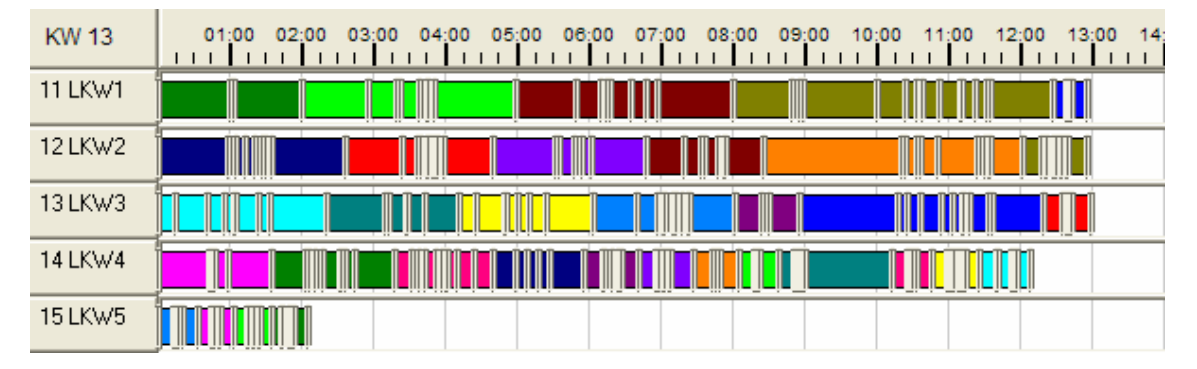

**Abbildung 18 – Gantt 9. Instanz CVRP mit TL** 

Die Laufzeitexperimente zeigen dasselbe Bild wie schon bei den vorhergehenden Problemklassen.

#### **3.3.4. CVRP mit TL und Zeitfenster (ZF)**

In diesem Kapitel wird das CVRP um die Beschränkung der Zeitfenster erweitert. Mit der Zeitfensterbeschränkung wird das Problem noch eine Spur mehr an die Realität angeglichen, denn in der Realität ist es sehr wahrscheinlich nicht möglich Kunden zu jeder Uhrzeit zu beliefern. Es gibt unterschiedliche Öffnungszeiten bzw. Warenannahmezeiten und eventuell Mittagspausen, die berücksichtigt werden müssen. Auch auf Seiten des ausliefernden Unternehmens gibt es diese Beschränkungen. Arbeitsbeginn wurde zwischen 6:00 Uhr und 10:00 Uhr angenommen und Arbeitsende bis maximal 20:00 Uhr festgelegt.

In der nachfolgenden Tabelle sind die Ergebnisse der Experimente zur CVR-Problemstellung mit Tourlängenbeschränkung und Zeitfensterbeschränkung gegeben.

| Instanz        | Weg     | Kosten     | Zeit   | Anzahl         | Anzahl         |
|----------------|---------|------------|--------|----------------|----------------|
|                | (in km) | $(in \in)$ | (in h) | Touren         | <b>LKWs</b>    |
| 1              | 147,2   | 203,14     | 2,6    | $\overline{2}$ | 1              |
| $\overline{2}$ | 298,4   | 316,56     | 7,8    | 3              | 1              |
| 3              | 450,2   | 536,71     | 9,0    | 7              | 2              |
| $\overline{4}$ | 735,3   | 744,94     | 17,3   | 10             | $\overline{2}$ |
| 5              | 1018,4  | 1043,57    | 21,5   | 12             | 3              |
| 6              | 1607,2  | 1581,48    | 36,0   | 19             | $\overline{4}$ |
| 7              | 2076,0  | 2025,57    | 44,3   | 24             | 5              |
| 8              | 2254,4  | 2159,96    | 48,5   | 28             | 5              |
| 9              | 2514,4  | 2456,82    | 53,3   | 34             | 6              |
| 10             | 2860,8  | 2795,31    | 63,7   | 38             | 7              |

**Tabelle 7 – Ergebnisse CVRP TL & ZF** 

Zwar bleibt die Anzahl der Touren nahezu unverändert, jedoch ändert sich der LKW-Einsatz bereits ab der 3. Instanz. Erwartungsgemäß werden mehr LKWs für die gleiche Anzahl an Aufträgen eingesetzt, was eine Folge der zusätzlichen

Restriktionen ist. Eine Auffälligkeit findet sich in der 8. Instanz, im CVRP mit Zeitfenster werden nur 28 Touren gefahren, aber 5 LKWs benötigt. Im CVRP ohne Zeitfenster werden nur 4 LKWs benötigt aber 29 Touren gefahren. Auf den ersten Blick scheint es nicht sehr logisch, weshalb die Anzahl der Touren mit zusätzlichen Beschränkungen sinken sollte, allerdings darf nicht außer Acht gelassen werden, dass im Trade-off ein zusätzlicher LKW benötigt wird. CATRIN optimiert in erster Linie nach den minimalsten Kosten und ein zusätzlicher LKW kostet mehr als eine zusätzliche Tour. Deshalb sind auch die Gesamtkosten der 8. Instanz für das CVRP ohne Zeitfenster niedriger als im CVRP mit Zeitfenster. Im CVRP mit Zeitfenster muss auf einen zusätzlichen LKW ausgewichen werden, um alle Aufträge in den vorgegebenen Zeitschranken zu erledigen.

Das Gantt Diagramm für das CVRP mit Tourlängenbeschränkung und Zeitfenster zeigt folgendes Bild.

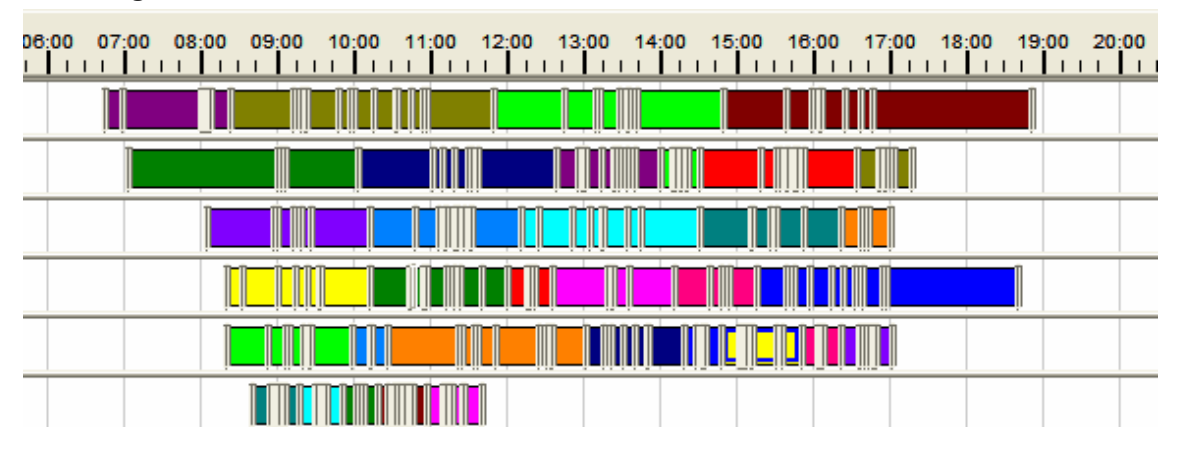

**Abbildung 19 – Gantt 8. Instanz mit TL & ZF** 

Der erste LKW wird ab 6:45 Uhr eingesetzt und kommt kurz vor 19:00 Uhr zurück. Die Einsatzzeiten der LKWs liegen also in den für das Depot definierten Schranken. Verglichen mit den vorhergehenden Diagrammen gibt es entgegen den Erwartungen keinen bedeutenden Anstieg an Leerzeiten. Die weißen Felder stehen für Zeiten, in denen der LKW stillsteht. Jedoch muss mit einkalkuliert werden, dass je größer die Bestellung, desto größer die Entladezeit und daraus folgt ein Stillstand des LKWs. Aus der Grafik ist nicht wirklich erkennbar ob es sich um Entladezeiten oder tatsächliche Leerzeiten handelt.

#### **3.3.5. VRP mit TL, ZF und Backhauls**

Bisher wurden alle Experimente nur mit Auslieferungsaufträgen – also Linehaulkunden durchgeführt. Um nun einen weiteren Schwierigkeitsgrad hinzuzufügen wird ein gewisser Prozentsatz der Kunden in Backhaukunden umgewandelt. D.h. es gibt nun nicht nur Kunden die Ware zugeliefert bekommen wollen, sonder auch solche, von welchen die Ware abgeholt werden soll.

In untenstehender Tabelle finden sich die Kosten zu den jeweiligen Anteilen der Backhaulkunden pro Instanz. Zu beachten ist, dass es sich hier tatsächlich um eine CVRP mit Tourlängenbeschränkung, Zeitfenster und Backhauls handelt. Würden sich die Ergebnisse auf ein CVRP mit Backhauls beziehen ohne Zeitfenster, so müssten die Ergebnisse symmetrisch sein, d.h. es müsste das gleiche für 20 % und für 80 % Backhauls, das gleiche für 40 % und 60 % Backhauls und für keine und 100 % Backhauls herauskommen. Diese Tatsache lässt auch auf die Qualität der vorliegenden Ergebnisse schließen. Da die vorhin genannten Ergebnispaare relativ nahe beieinander liegen, kann davon ausgegangen werden, dass es sich hier um – wahrscheinlich nicht optimale – aber durchaus gute Lösungen handelt.

| Instanz        | Keine   | 20%     | 40 %    | 60%     | 80 %    | 100 %   |
|----------------|---------|---------|---------|---------|---------|---------|
|                | BH      | BН      | BН      | BН      | BН      | BH      |
| 1              | 203,14  | 203,25  | 190,74  | 203,25  | 203,25  | 203,14  |
| $\overline{2}$ | 316,56  | 315,37  | 307,29  | 376,42  | 314,13  | 316,56  |
| 3              | 536,71  | 516,07  | 393,79  | 397,03  | 516,85  | 541,11  |
| 4              | 744,94  | 688,17  | 647,82  | 641,45  | 651,14  | 744,94  |
| 5              | 1043,57 | 1002,65 | 832,97  | 903,44  | 959,57  | 1042,52 |
| 6              | 1581,48 | 1553,53 | 1506,35 | 1325,09 | 1422,41 | 1581,48 |
| 7              | 2025,57 | 1851,88 | 1683,98 | 1689,59 | 2099,43 | 2025,57 |
| 8              | 2159,96 | 1888,75 | 1547,24 | 1608,48 | 1963,44 | 2159,96 |
| 9              | 2456,82 | 2258,52 | 1952,29 | 2099,43 | 2286,05 | 2456,82 |
| 10             | 2795,31 | 2580,03 | 2319,96 | 2270,18 | 2418,46 | 2795,31 |

**Tabelle 8 – Ergebnisse Kosten CVRP mit TL, ZF & Backhauls** 

Die minimalsten Kosten pro Instanz bewegen sich zwischen einem Gehalt von 40 % bis 60 % an Backhaulkunden. Der Grund hierfür liegt an der Tatsache, dass je ausgeglichener das Verhältnis zwischen Linehaulkunden und Backhaulkunden ist, desto weniger Touren müssen gefahren werden bzw. desto weniger LKWs müssen eingesetzt werden. Diese Annahme spiegelt sich auch in der nächsten Tabelle wieder.

|                |    | <b>Keine BH</b> |    | 20 % BH        |                | 40 % BH        |                | 60 % BH        |    | 80 % BH        |                | 100 % BH   |
|----------------|----|-----------------|----|----------------|----------------|----------------|----------------|----------------|----|----------------|----------------|------------|
| Inz.           | T  | <b>LKW</b>      | T  | <b>LKW</b>     | T              | <b>LKW</b>     | T              | <b>LKW</b>     | T  | <b>LKW</b>     | т              | <b>LKW</b> |
| 1              | 2  | 1               | 2  | 1              |                |                | 2              | 1              | 2  | 1              | $\overline{2}$ | I.         |
| $\mathfrak{D}$ | 3  | 1               | 3  | 1              | $\overline{2}$ |                | $\overline{2}$ | $\overline{2}$ | 3  | 1              | 3              |            |
| 3              | 7  | $\overline{2}$  | 6  | $\overline{2}$ | 5              |                | 5              | 1              | 6  | $\overline{2}$ | 7              | 2          |
| 4              | 10 | $\overline{2}$  | 9  | $\overline{2}$ | 7              | $\overline{2}$ | 7              | $\overline{2}$ | 8  | $\overline{2}$ | 10             | 2          |
| 5              | 12 | 3               | 11 | 3              | 9              | $\overline{2}$ | 9              | 3              | 10 | 3              | 12             | 3          |
| 6              | 19 | 4               | 15 | 5              | 13             | 5              | 12             | 4              | 15 | 4              | 19             | 4          |
| 7              | 24 | 5               | 19 | 5              | 16             | 5              | 16             | 5              | 24 | 6              | 24             | 5          |
| 8              | 28 | 5               | 22 | 4              | 18             | 3              | 19             | 3              | 24 | 4              | 28             | 5          |
| 9              | 34 | 6               | 27 | 6              | 23             | 5              | 24             | 6              | 28 | 6              | 34             | 6          |
| 10             | 38 | 7               | 30 | 7              | 25             | 7              | 25             | 6              | 31 | 6              | 38             | 7          |

**Tabelle 9 – Ergebnisse LKW- und Touren-Einsatz CVRP mit TL, ZF & Backhauls** 

Es ist deutlich zu erkennen, dass die Spalten mit 40 % und 60 % Backhauls die geringste Tourenanzahl und den geringsten LKW-Einsatz haben. Bereits in den kleinen Instanzen zeigt sich ein Unterschied. Bei einem 40 prozentigen Backhaulgehalt in der ersten Instanz wird nur eine Tour und ein LKW benötig, um die Gesamtnach-

frage zu befriedigen. Die Reduktion der Touren, wird durch die Vergrößerung der einzelnen Touren kompensiert.

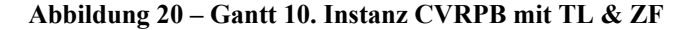

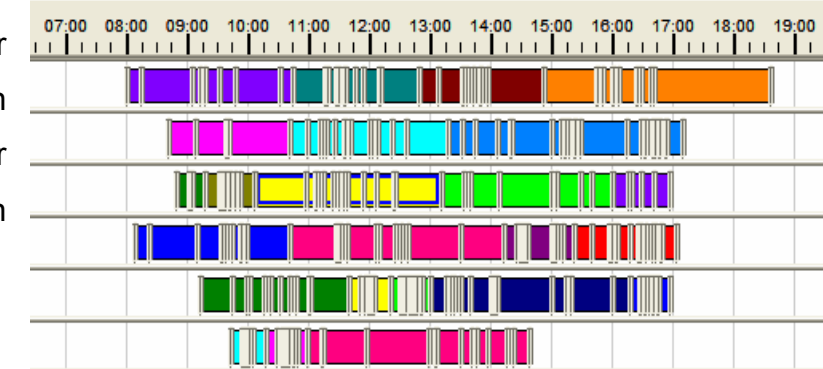

In Abbildung 20 ist das Gantt-Diagramm der 10. Instanz abgebildet. Es ist deutlich zu erkennen, dass im Vergleich zu den vorhergehenden Gantt-Diagrammen, es weniger, aber dafür längere Touren gibt.

#### **3.3.6. Mehrdepotproblem im CVRP**

Bisher wurden alle Experimente nur mit einem Depot durchgeführt, aber wie bereits erwähnt kann man mit CATRIN auch Mehrdepotprobleme lösen. Allerdings sind hierfür für mehrere Schritte notwendig. Bevor die Tourenoptimierung gestartet werden kann, muss eine "Zwischenoptimierung" durchgeführt werden. Diese "Zwischenoptimierung" sorgt dafür dass Kunden bzw. Aufträge optimal dem jeweiligen Depot zugeordnet werden. Erst nachdem diese Zuordnung erfolgt ist, kann die Tourenoptimierung durchgeführt werden.

| Instanz        | Weg     | Kosten     | Zeit   | Anzahl         | Anzahl         |
|----------------|---------|------------|--------|----------------|----------------|
|                | (in km) | $(in \in)$ | (in h) | <b>Touren</b>  | <b>LKWs</b>    |
| 1              | 119,0   | 285,88     | 2,3    | 3              | $\overline{2}$ |
| $\overline{2}$ | 287,0   | 405,95     | 5,3    | $\overline{4}$ | $\overline{2}$ |
| 3              | 420,2   | 512,23     | 8,3    | 7              | $\overline{2}$ |
| 4              | 666,9   | 693,87     | 13,1   | 10             | $\overline{2}$ |
| 5              | 956,0   | 903,04     | 18,5   | 13             | $\overline{2}$ |
| 6              | 1439,3  | 1264,27    | 28,1   | 20             | $\overline{2}$ |
| 7              | 1786,8  | 1525,05    | 35,0   | 25             | $\overline{2}$ |
| 8              | 2011,8  | 1684,95    | 39,1   | 29             | $\overline{2}$ |
| 9              | 2255,8  | 1971,70    | 44,2   | 35             | 3              |
| 10             | 2546,1  | 2179,77    | 49,5   | 38             | 3              |

**Tabelle 10 – Ergebnisse CVRP mit 2 Depots** 

Die Ergebnisse der Experimente zeigten, dass die Kosten der Touren bei mehreren Depots in kleineren Instanzen tendenziell höher sind als beim Eindepotproblem. Bis inklusive der 5. Instanz ist es kostengünstiger mit einem Depot zu arbeiten. Ab der 6. Instanz ist eine Reduktion der Kosten deutlich erkennbar. Natürlich ist das keine Allgemeinregel, denn es kommt klarerweise darauf an wo das Depot stehen wird, was es an zusätzlichen Kosten geben wird usw. Angenommen es ist ein guter Standort gefunden, die Kunden übersteigen eine gewisse Zahl und auch sonst stimmen die Rahmenbedingungen, so ist es rentabel ein zweites bzw. zusätzliches Depot zu eröffnen.

Die nebenstehende Ab- Abbildung 21 – Mehrdepot Kosten bildung illustriert den möglichen Verlauf der Kostenfunktionen. Bis zur 6. Instanz ist es günstiger mit einem Depot zu operieren, ab der 6. Instanz mit zwei Depots und ab der 7. Instanz ist es sogar kostengünstiger

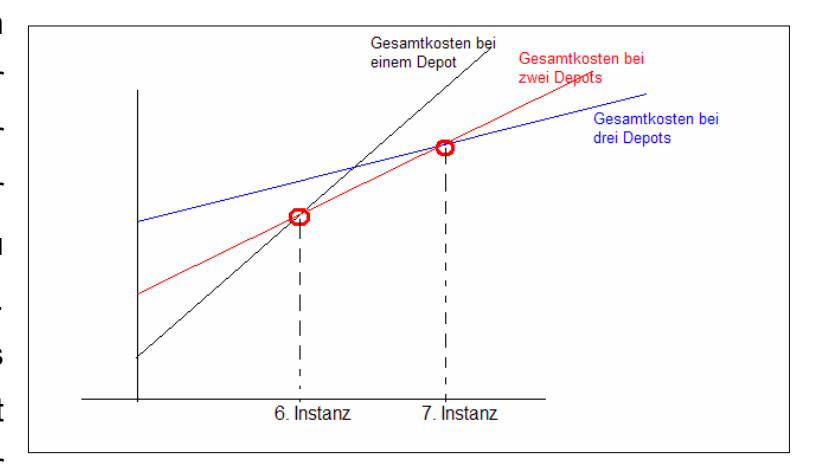

mit drei Depots zu operieren. Diese Abbildung spiegelt in etwa das Ergebnis, der für diese Diplomarbeit verwendeten Daten, wieder. Das Problem mit drei Depots wurde tatsächlich für die 7. Instanz getestet und die Gesamtkosten waren für die 7. Instanz tatsächlich niedriger als mit zwei oder nur einem Depot.

In Abbildung 22 ist der Tourenplan in der 7. Instanz mit jeweils entweder zwei Depots oder drei Depots zu sehen. Allerdings ist auch deutlich zu erkennen, dass die Depots relativ gut platziert wurden, sodass es ab einer gewissen Anzahl an Kunden auf jeden Fall kostengünstiger ist ein weiteres Depot zu eröffnen.

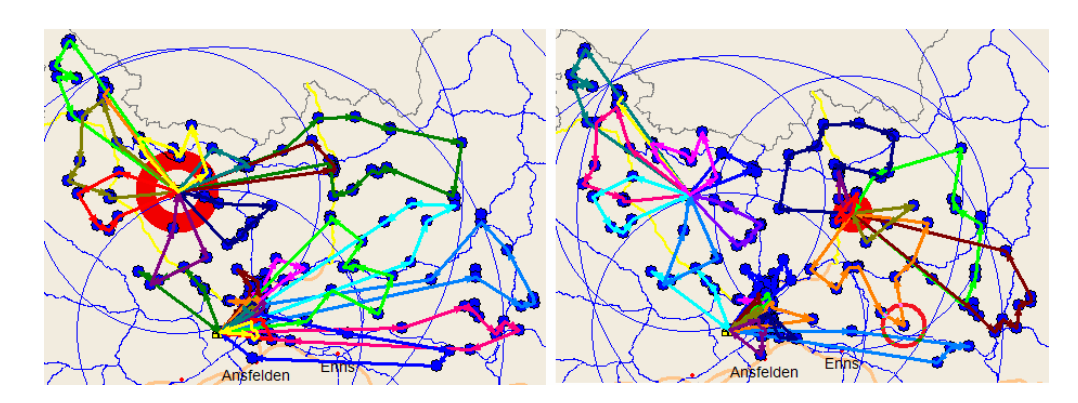

**Abbildung 22 - Mehrdepot** 

#### **3.3.7. Überblick über die Ergebnisse**

Im Folgenden wird ein Kostenüberblick über alle Problemstellungen mit einem Depot gegeben. Diese Gegenüberstellung der Kosten soll Aufschluss darüber geben, ob es sich bei den Ergebnissen um gute Lösungen handelt. Mit "guten Lösungen" sind Lösungen gemeint, die den Erwartungen entsprechen.

Die Erwartungen in diesem Zusammenhang, lassen sich wie folgt zusammenfassen:

- je höher der Schwierigkeitsgrad, desto höher die Kosten
- je größer die Instanz, desto höher die Kosten

| <b>Instanz</b> | TSP    | <b>CVRP</b> | <b>CVRP TL</b> | <b>CVRP</b>        |
|----------------|--------|-------------|----------------|--------------------|
|                |        |             |                | <b>TL &amp; ZF</b> |
| 1              | 191,40 | 204,34      | 203,14         | 203,14             |
| $\overline{2}$ | 262,37 | 316,57      | 316,57         | 316,56             |
| 3              | 304,30 | 437,97      | 437,97         | 536,71             |
| 4              | 408,44 | 645,57      | 744,71         | 744,94             |
| 5              | 472,19 | 843,46      | 942,48         | 1043,57            |
| 6              | 624,18 | 1378,98     | 1493,64        | 1581,48            |
| 7              | 678,70 | 1730,13     | 1926,18        | 2025,57            |
| 8              | 690,46 | 1881,41     | 2074,11        | 2159,96            |
| 9              | 747,11 | 2195,95     | 2357,31        | 2456,82            |
| 10             | 919,10 | 2454,59     | 2601,77        | 2795,31            |

**Tabelle 11 – Zusammenfassung der Kosten** 

Aus der oben stehenden Tabelle, wie auch aus der nachfolgenden Abbildung ist ersichtlich, dass mit dem Schwierigkeitsgrad der Problemstellung, die Kosten ansteigen, was durchaus dem Erwarteten entspricht. Das einfachste Problem – das TSP – ist in der Grafik mit der gelben Kostenfunktion markiert und hat durch alle Instanzen hindurch die niedrigsten Kosten.

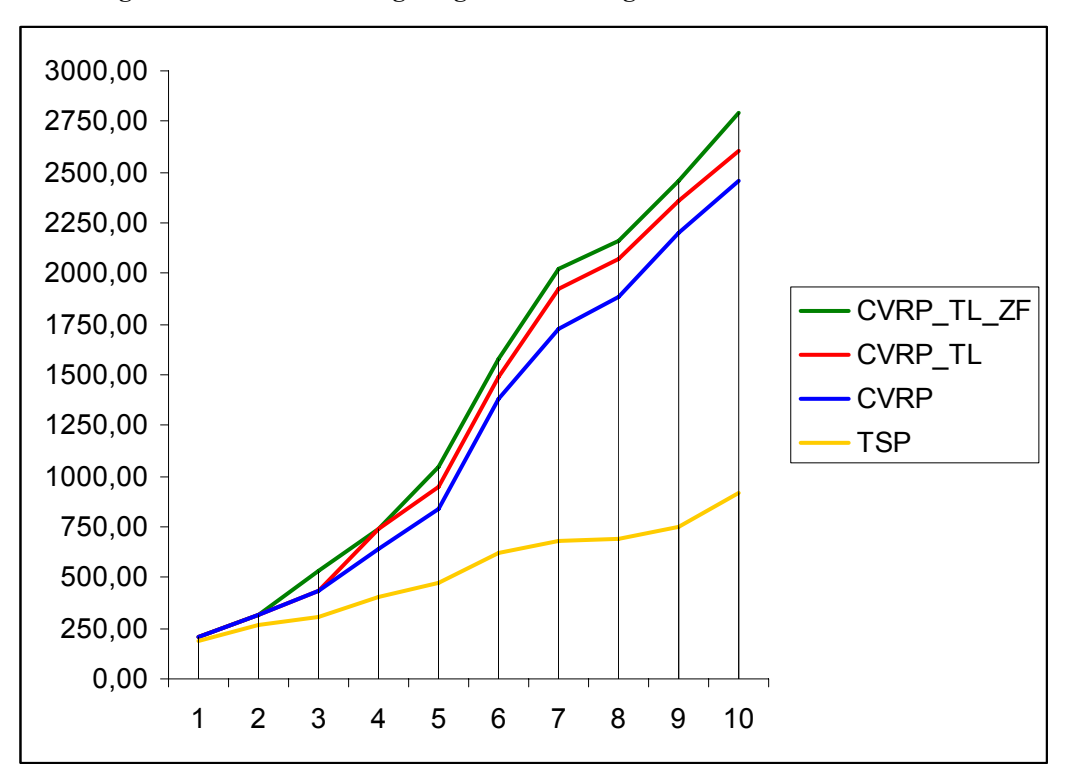

**Abbildung 23 – Zusammenfassung: Gegenüberstellung der Kosten** 

Das TSP weist in jeder Instanz die geringsten Kosten im Vergleich zu den anderen Problemvarianten auf. Während in den kleineren Instanzen die Kostenunterschiede der Problemvarianten bezogen auf die Maximalkosten nicht eindeutig sind, nehmen die Unterschiede in den größeren Instanzen zu. Die Kosten für das CVRP mit TL & ZF in der 10. Instanz liegen deutlich über allen anderen Kosten.

Diese Tatsachen lassen darauf schließen, dass sich die Lösungen im Bereich des Möglichen befinden, mehr noch, dass es sich um gute und vernünftige Lösungen handelt. Auch wenn ein Optimum mit CATRIN nicht garantiert werden kann, handelt es sich jedenfalls um Lösungen mit welchen effizient gearbeitet werden kann.

#### **3.4. Kritik**

Der erste Kritikpunkt betrifft das Mehrdepotproblem. Wie im vorhergehenden Kapitel erwähnt, wird das Mehrdepotproblem in mehreren Optimierungsschritten durchgeführt. Dies entspricht zwar der Theorie, jedoch ist die Tatsache, dass die Optimierungsschritte in zwei getrennten Verfahren durchgeführt werden problematisch, da dadurch das Verschieben von Aufträgen zu einem anderen Depot verhindert wird. Jeder Auftrag kann nur von einem Depot aus erledigt werden. Es könnte durchaus vorkommen – und das zeigen die Tests auch, dass geringere Kosten entstehen wenn nur von einem Depot aus geliefert wird, aber die Möglichkeit von nur einem Depot alle Aufträge durchzuführen wird dadurch ausgeschlossen, dass eben im vorhergehenden Optimierungsschritt die Aufträge bzw. Kunden einem bestimmten Depot zugewiesen werden müssen. D.h. aber die von CATRIN generierte Lösung beinhaltet nicht das bestmögliche Ergebnis. Es wird die Tatsache ignoriert, dass bei der Belieferung aller Kunden von nur einem Depot die Kosten niedriger wären.

Bezüglich der Laufzeit in den großen Instanzen ist die Performance um einiges besser als beim Eindepotproblem. Die Lösung wird viel schneller generiert, weil es pro Depot ein Tourenplanungsproblem zu lösen gilt. Das heißt, dass Problem wird nicht als Gesamtproblem gelöst sondern in kleinere Teilprobleme geteilt und gelöst.

Ein weiterer Kritikpunkt im Zusammenhang mit dem Mehrdepotproblem bezieht sich auf den Einsatz der LKWs. Nicht nur die Aufträge auch LKWs werden den Depots zugewiesen, sodass ein LKW immer zu dem Depot zurückkehrt von wo aus er gestartet ist. Zwar kann man in einer Voreinstellung regeln, dass das Start- und Enddepot eines LKWs unterschiedlich ist, aber es wird nicht durch das Programm errechnet, welche Situation kostengünstiger wäre.

Ein weiterer Punkt ist in Bezug auf die Problemstellung mit Backhaulkunden auffällig geworden. Aus der Theorie ist bekannt, dass Touren so geplant werden, dass zuerst Aufträge von Linehaulkunden und im Anschluss erst Aufträge von Backhaulkunden bearbeitet werden. Die Begründung für dieses Vorgehen wird dadurch erklärt, dass wenn diese Reihenfolge nicht befolgt wird, es immer wieder zur Neuanordnung der LKW-Landung kommt. Diese Tatsache wird weder als wirtschaftlich noch als machbar erachtet<sup>1</sup>. CATRIN nimmt auf diese Reihenfolge keine Rücksicht. Linehaul- und Backhaulkunden werden in gemischter Reihenfolge aufgesucht. Allerdings gibt es in der Literatur abweichende Problemstellungen, wo die in Abschnitt 2.2.4 beschriebene Reihenfolgebedingung nicht von Bedeutung ist, was unter der Annahme der Beund Rücklieferung von homogenen Gütern durchaus Sinn macht. Dieses Problem wird dann als "VRP with Mixed Linehauls and Backhauls" (VRPMB) bezeichnet. Eine weiter im Laufe der Zeit auftretende Variation des VRPB stellt, dass VRPPD – "Vehicle Routing Problem with Pick-up and Delivery" dar. Nicht zu verwechseln ist das VRPPD mit den PDVRP. Das PDVRP wurde in Abschnitt 2.2.6. beschrieben. Beim VRPPD werden alle Kunden mit zwei Mengen assoziiert – einer Backhaulmenge und einer Linehaulmenge, d.h. die Schranke, dass Kunden nur entweder Linehaul- oder Backhaulkunden sein dürfen, fällt<sup>2</sup>. Diese Problemausprägung wurde zwar nicht ausführlich getestet ist aber mit CATRIN durchführbar.

Zusammenfassend lässt sich sagen, dass es für die meisten Problemklassen mit bis zu 500 Aufträgen binnen kurzer Laufzeit gute Lösungen gibt, aber es bei größeren Instanzen ab 500 Aufträgen länger dauern kann. Im Großen und Ganzen ist CATRIN ein gutes Tourenplanungstool, dass besonderst für die Lösung von TSP, CVRP; VRP mit TL und VRP mit ZF stimmige Ergebnisse erzeugt.

<sup>&</sup>lt;sup>1</sup> Vgl. Toth P., & Vigo D., 2002 S 9

<sup>2</sup> Vgl. Parragh, S.N., Dörner, K.F., Hartl, R.F., 2008

# 4. **Literatur**

# a) Selbstständige Werke

**Domschke, W.:** Logistik: Rundreisen und Touren, 3. Aufl., R. Oldenbourg Verlag, München, 1990

**Gietz, M.:** Computergestützte Tourenplanung mit zeitkritischen Restriktionen, Physica-Verlag, Heidelberg, 1994

**Orth, C.:** Tourenplanung im Straßengüterverkehr, Betriebswirtschaftlicher Verlag Dr. Th. Gabler, Wiesbaden, 2008

**Rieck, J.:** Tourenplanung mittelständischer Speditionsunternehmen – Modelle und Methoden, Betriebswirtschaftlicher Verlag Dr. Th. Gabler, Wiesbaden, 2008

**Vahrenkamp, R., Mattfeld, D.:** Logistiknetzwerke – Modelle für Standortwahl und Tourenplanung, Betriebswirtschaftlicher Verlag Dr. Th. Gabler, Wiesbaden, 2007

**Vahrenkamp, R.:** Logistikmanagement, 3. Aufl., Oldenbourg Verlag, München 1998

#### b) Beiträge in Sammelwerken und Handbüchern

**Fleischmann, B., Gietz, M.:** Transport- und Tourenplanung, in: Arnold D., Isermann H., Kuhn A.,·Tempelmeier H. (Hrsg.), Handbuch Logistik, Springer-Verlag, Berlin, S 137-153, 2008

**Gendreau, M., Laporte, G., Potvin, J.-Y.:** Vehicle routing: modern heuristics, in: Aarts, E., Lenstra, J.K. (Ed.), Local Search in combinatorial optimization, Princeton University Press, S 91-121, 2003

**Golden, B.L., Stewart, W.R.:** Empirical analysis of heuristics, in: Lawler, E.L., Lenstra, J.K., Rinnooy Kan, A.H.G., Shmoys, D.B. (Ed.), The Traveling Salesman Problem, John Wiley & Sons, Chichester, S 145-180, 1995

**Hoffman, A.J., Wolfe, P.:** History, in: Lawler, E.L., Lenstra, J.K., Rinnooy Kan, A.H.G., Shmoys, D.B. (Ed.), The Traveling Salesman Problem, John Wiley & Sons, Chichester, S 207-250, 1995

**Johnson, D.S., Papadimitriou, C.H.:** Performance guarantees for heuristics, in: Lawler, E.L., Lenstra, J.K., Rinnooy Kan, A.H.G., Shmoys, D.B. (Ed.), The Traveling Salesman Problem, John Wiley & Sons, Chichester, S 207-250, 1995

**Laporte, G., Semet, F.:** Classical Heuristics for the Capacitated VRP, in Toth, P., Vigo, D. (Ed.), The Vehicle Routing Problem, Siam, Philadelphia, S 109-126, 2002

**Toth, P., Vigo, D.:** An Overview of Vehicle Routing Problems, in Toth, P., Vigo, D. (Ed.), The Vehicle Routing Problem, Siam, Philadelphia, S 109-126, 2002

#### c) Zeitschriftenaufsätze

**Bräysy, O., Gendreau, M.:** Vehicle Routing Problem with Time Windows, Part I: Route Construction and Local Search Algorithms, Transportation Science Vol. 39, No. 1, 104-118, 2005

**Renaud, J., Boctor, F., Laporte, G.:** An Improved Petal Heuristic for the Vehicle Routing Problem, Journal of the Operational Research Society (1996) 47, 329-336, 1996

#### d) Diskussions- und Arbeitspapiere

**Coene, S., Arnout, A., Speksma, F.:** The periodic vehicle routing problem: a case study, Department of decisions science and information management, Katholieke Universiteit Leuven, 2008

**Laporte, G., Gendreau, M., Potvin, J.-Y., Semet, F.:** Classical and Modern Heuristics for the Vehicle Routing Problem, GERAD and École des Hautes Études Commerciales, 1999

**Parragh, S.N., Dörner, K.F., Hartl, R.F.:** A survey on pickup and delivery problems – Part I: Transportation between customers and depot, Wirtschaftsuniversit¨at Wien, 2008

**Savelsbergh, M.:** Vehicle Routing and Scheduling: Part I. Institute for Mathematics and its Application. Workshop "Tutorial: Supply Chain and Logistics Optimization", 2002.

## e) Internet

Homepage: AlfaPlan: http://www.alfaplan.de, (7.05.2008)

Homepage: LogistikPro: http://www.dr-hoffmann.de/logistikpro/lkw\_geteiltezuege1.shtml, (27.04.2008)

Homepage: The VRP-Web: http://neo.lcc.uma.es/radi-aeb/WebVRP/, (10.12.2008)

Homepage: The OR Society: http://www.orsoc.org.uk/about/topic/news/article\_news\_tspjune.htm, (2.02.2009)

Homepage: The Traveling Salesman Problem http://www.tsp.gatech.edu/index.html, (28.01.2009)

Homepage: Kfz-Auskuft http://www.kfz-auskunft.de/news/1291.html, (8.02.2009)

# 5. **Anhang**

#### **Zusammenfassung**

Die vorliegende Diplomarbeit befasst sich mit der Tourenplanung. Um ein besseres Verständnis der Kernprobleme und Aufgaben der Tourenplanung zu entwickeln, wurden das TSP und einige essentielle Varianten des VR-Problems bearbeitet. Eines der wichtigsten Merkmale in Bezug auf das Tourenplanungsproblem ist die NP-Schwere – Lösungen können ab einer bestimmten Anzahl an Kunden mit exakten Lösungsverfahren nicht in polynomialer Laufzeit generiert werden. Als Lösungsansätze der Tourenplanungsprobleme wurden deshalb ausschließlich klassische Heuristiken vorgestellt. Diese sind auf Grund ihrer einfachen Struktur, leicht auf reale Probleme übertragbar. Obwohl es heutzutage viele neue Lösungsansätze im Bereich der Tourenplanung gibt, ist ein grundlegendes Verständnis der klassischen Heuristiken unumgänglich. Klassische Heuristiken werden auch heute noch in gängigen Tourenplanungstools eingesetzt. Ein am Markt erhältliches Programm zur Tourenplanung ist CATRIN (ComputerAnwendung TransportINformation). Anhand von CATRIN wurden verschiedene – aus der Theorie bekannte – Tourenplanungsprobleme getestet, wofür eigens für diese Diplomarbeit Instanzen – mit Standorten im österreichischen Raum – kreiert worden sind. Getestet wurden das TSP, das CVRP, das VRP mit TL, das VRP mit ZF und das VRP mit Backhauls. Dabei standen sowohl die Lösungsgüte als auch die Laufzeit im Mittelpunkt des Forschungsinteresses. Für die meisten Problemvarianten mit bis zu 500 Knoten ließen sich binnen kurzer Zeit, gute Lösungen generieren. Bei größeren Instanzen dauerte es allerdings etwas länger bis Lösungen generiert werden konnten. Im Großen und Ganzen ist der Einsatz von Tourenplanungstools zweckmäßig, da dadurch die Kosten eines Unternehmens gesenkt werden können.

57

## **Abstract**

This thesis deals with the routing problem. The TSP and essential variants of the VRP were elaborated to develop a better understanding of the routing problems characteristics and tasks. An important attribute of the routing problem is the NP-hardness – which means that from a certain amount of customers a solution cannot be generated in polynomial time with exact solutions procedures. Therefore this paper considers exclusively classical heuristics as solution methods. Because of their simple structure, they are easily assignable into real-world problems. Although nowadays many new solution techniques in the area of routing problems exist, it is of essential importance to have a good knowledge of classical heuristics, as they are still used in a lot of commercial routing software. One such on the market available software tool is CATRIN. By means of CATRIN different from the literature known routing problems were tested. Therefore self-provided instances in different sizes with locations in the Austrian area were created. The TSP, the CVRP, the DCVRP, the VRPTW and the VRPB were tested. Both the quality of the solution and the run-time were in the middle of the research interest. For all problem variants with instances up to 500 customers, good solutions in short run-time could have been generated. From an amount of 500 customers the generation of solutions took longer. Overall the use of routing software is useful, because significant savings are achievable.

# **Curriculum Vitae**

#### Persönliche Daten:

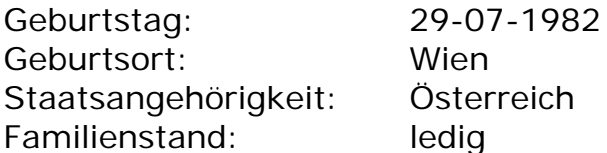

# Ausbildung:

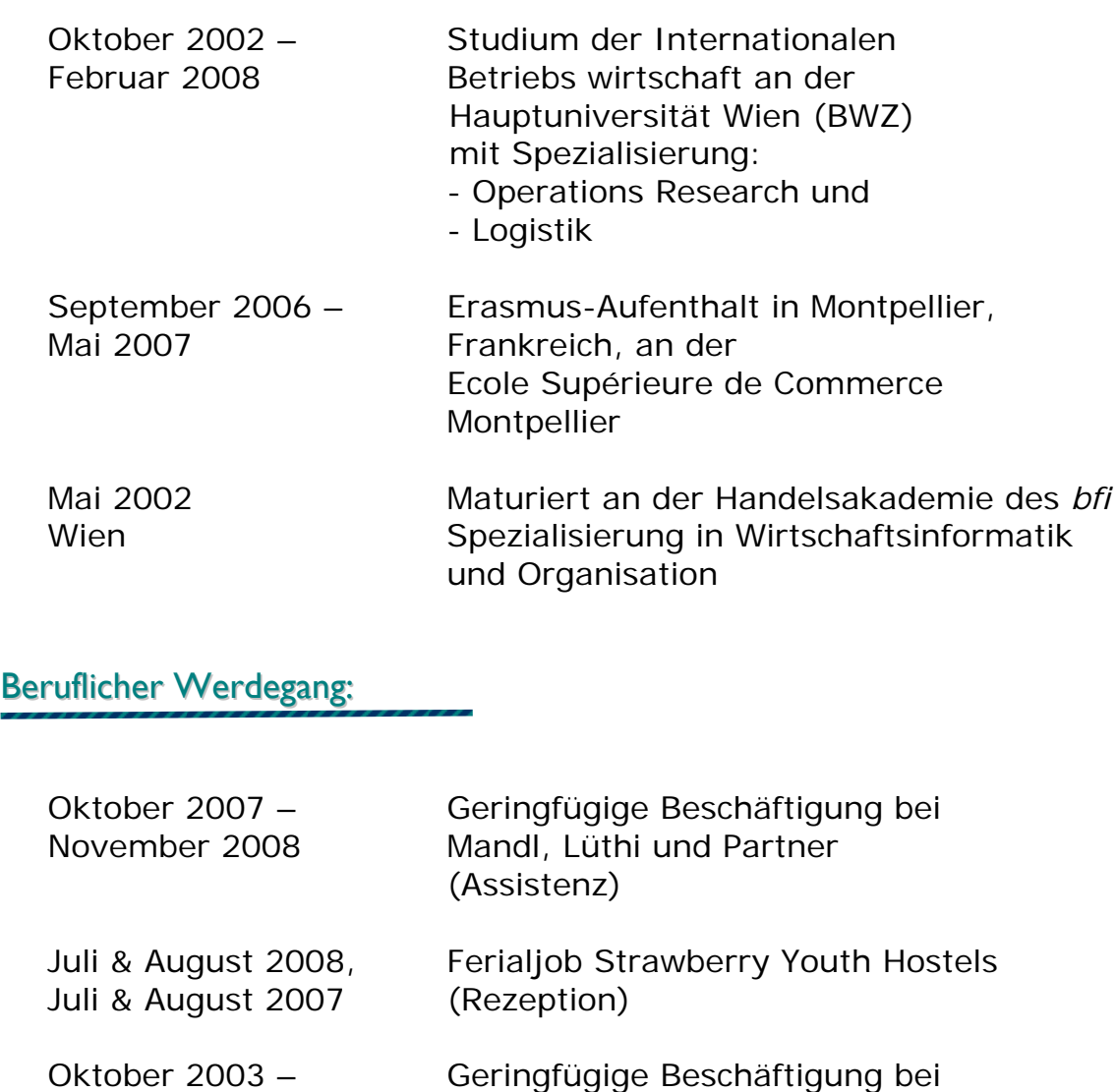

August 2006 Mandl, Lüthi und Partner (Assistenz)

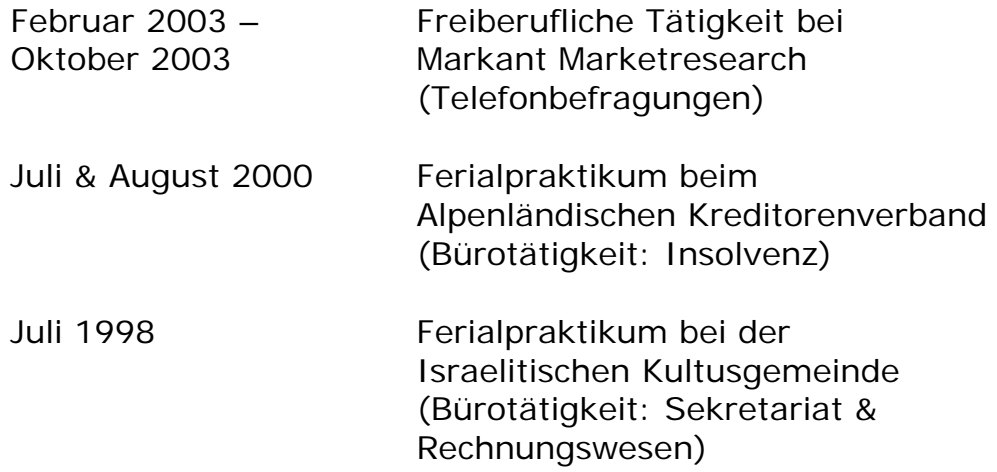

# Sonstige Kenntnisse:

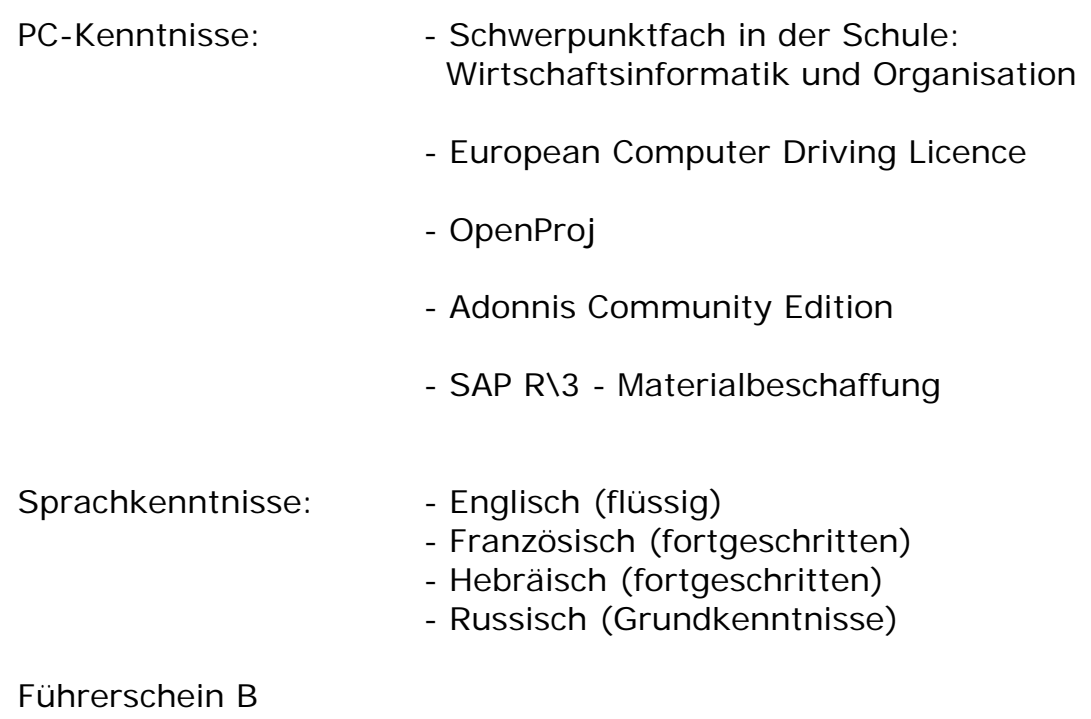

Wien, 12. Februar 2009 Tirza Hizgilov